# **Guida al Piano Sanitario**

# **Gruppo Ferrovie dello Stato Italiane**

i

Edizione gennaio 2024

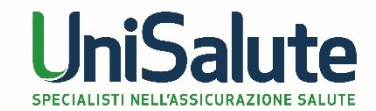

**Per tutte le prestazioni previste dal Piano Sanitario**  diverse da ricovero vai nella tua Area Riservata di:

# **www.unisalute.it**

**24h su 24, 365 giorni l'anno**

**Per tutte le prestazioni e per informazioni**

contatta il

# **Numero Verde 800-009940**

dall'estero: prefisso per l'Italia

**+ 051 4185940**

orari: **8.30** – **19.30 dal lunedì al venerdì**

**I servizi UniSalute sempre con te! Scarica gratis l'app UniSalute da App Store e Play Store.**

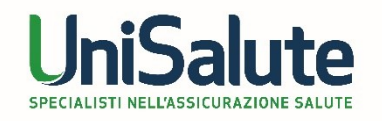

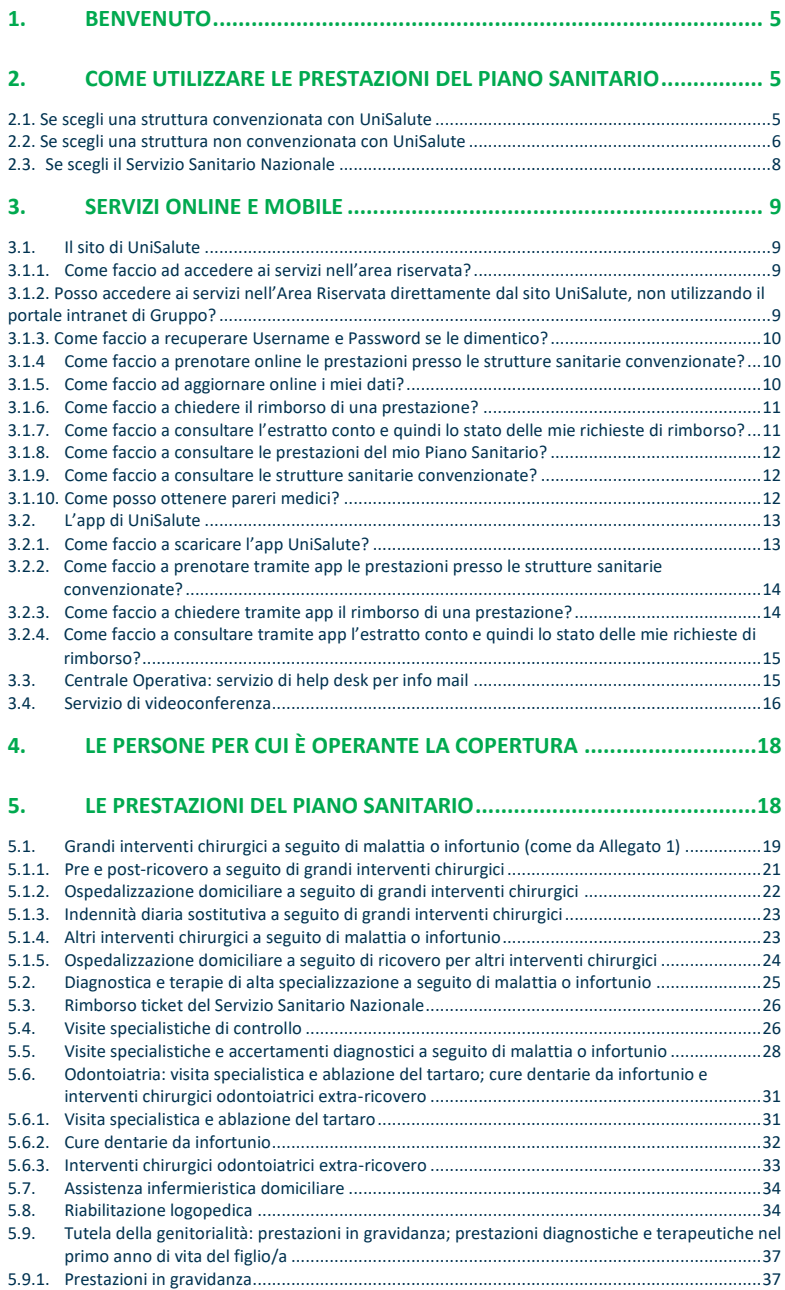

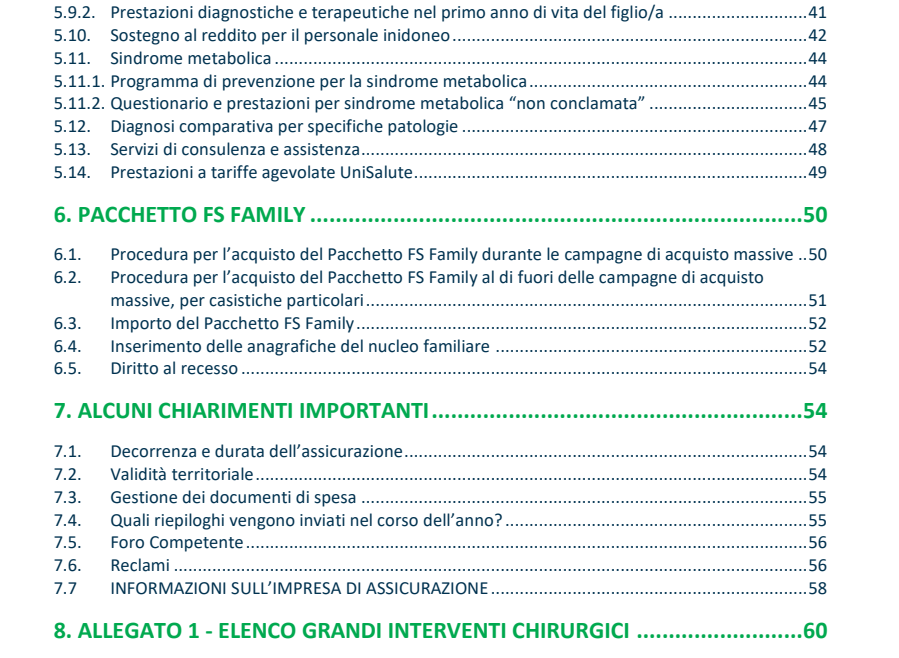

# <span id="page-4-0"></span>**1. BENVENUTO**

La "Guida al Piano Sanitario" è un utile supporto per l'utilizzo della copertura sanitaria. Ti consigliamo di seguire quanto indicato nella Guida ogni volta che devi utilizzare il Piano Sanitario.

#### **I servizi online offerti da UniSalute**

Su **www.unisalute.it**, hai a disposizione un'**Area Riservata con pratiche funzioni online** che rendono ancora più veloce e semplice utilizzare il Piano Sanitario.

È possibile accedere all'Area Riservata del sito UniSalute www.unisalute.it, attraverso la sezione dedicata all'Assistenza Sanitaria Integrativa del portale intranet di Gruppo-we.

I servizi online sono **attivi 24 ore su 24 tutti i giorni dell'anno** e sono disponibili anche in versione *mobile* per smartphone e tablet! Per saperne di più consulta il **capitolo 3** della presente Guida.

# <span id="page-4-1"></span>**2. COME UTILIZZARE LE PRESTAZIONI DEL PIANO SANITARIO**

#### <span id="page-4-2"></span>**2.1. Se scegli una struttura convenzionata con UniSalute**

UniSalute ha convenzionato un network di strutture sanitarie private che garantiscono elevati standard in termini di professionalità medica, tecnologia sanitaria, comfort e ospitalità.

L'elenco delle strutture sanitarie convenzionate, è disponibile nell'Area Riservata del sito UniSalute www.unisalute.it, accessibile attraverso la sezione dedicata all'Assistenza Sanitaria Integrativa del portale intranet di Gruppo-we o telefonando alla Centrale Operativa. I servizi offerti sono sempre aggiornati e facilmente consultabili. Utilizzando le strutture convenzionate, usufruisci di tanti vantaggi:

− non devi sostenere alcuna spesa (ad eccezione di quanto previsto dalle singole coperture) perché il pagamento delle prestazioni avviene direttamente tra UniSalute e la struttura convenzionata;

− riduci al minimo i tempi di attesa tra la richiesta e la prestazione.

**Prenotazione veloce**

Prenota online o su app e usufruisci del servizio di **prenotazione veloce**!

Al momento della prestazione, che deve essere **preventivamente autorizzata da UniSalute**, devi presentare alla struttura convenzionata un documento di identità e, quando richiesta, la prescrizione del medico curante con l'indicazione della malattia accertata o presunta e le prestazioni diagnostiche e/o terapeutiche richieste.

UniSalute pagherà le spese per le prestazioni sanitarie autorizzate direttamente alla struttura convenzionata. Dovrai sostenere delle spese all'interno della struttura convenzionata solo nei casi in cui parte di una prestazione non sia compresa dalle prestazioni del Piano Sanitario.

#### **Importante**

**Prima di una prestazione in una struttura convenzionata, verifica se il medico scelto è convenzionato con UniSalute.** Utilizza la **funzione di Prenotazione presente nell'Area Riservata del** sito UniSalute [www.unisalute.it](http://www.unisalute.it/) o all'app (UniSalute Up), è comodo e veloce!

#### <span id="page-5-0"></span>**2.2. Se scegli una struttura non convenzionata con UniSalute**

Per garantirti la più ampia libertà di scelta, il Piano Sanitario può prevedere anche la possibilità di utilizzare strutture sanitarie private non convenzionate con UniSalute. Il rimborso delle spese sostenute avverrà secondo quanto previsto per le singole prestazioni.

Per chiedere il rimborso delle spese vai nell'Area Riservata del sito UniSalute [www.unisalute.it](http://www.unisalute.it/) o utilizza l'app (UniSalute Up): puoi inviare i documenti direttamente dal sito.

#### **Richiesta rimborso online**

Chiedi online il rimborso delle spese: invia i documenti in formato elettronico (upload) e risparmi tempo!

Se non puoi accedere ad Internet, invia copia della documentazione a UniSalute S.p.A. Spese Sanitarie Clienti - Via Larga, 8 - 40138 Bologna BO.

Di seguito trovi indicata la documentazione generalmente richiesta per il rimborso delle spese sanitarie sostenute, salvo quanto previsto dalle singole coperture del Piano Sanitario:

- − il **modulo di richiesta rimborso** compilato e sottoscritto, che si trova allegato alla Guida oppure nell'Area Riservata del sito UniSalute [www.unisalute.it;](http://www.unisalute.it/)
- − in caso di **ricovero**, copia della cartella clinica, completa della scheda di dimissione ospedaliera (SDO), conforme all'originale;
- − in caso di **intervento chirurgico ambulatoriale**, day surgery e day hospital, copia completa della documentazione clinica;
- − in caso di **indennità giornaliera per ricovero**, copia della cartella clinica, completa della scheda di dimissione ospedaliera (SDO), conforme all'originale.

Tutta la documentazione medica relativa alle prestazioni precedenti e successive collegate al ricovero/intervento chirurgico ambulatoriale, day surgery e day hospital e ad esso connessa, dovrà essere inviata unitamente a quella dell'evento a cui si riferisce.

− in caso di **prestazioni extra-ricovero**, copia della prescrizione contenente la patologia, presunta o accertata, da parte del medico curante, ove prevista;

#### − copia della **documentazione di spesa** (distinte e ricevute) in cui risulti il quietanzamento.

Per una corretta valutazione della richiesta di rimborso, UniSalute avrà sempre la facoltà di richiedere anche la produzione degli originali. UniSalute potrebbe richiedere eventuali controlli medici anche attraverso il rilascio di una specifica autorizzazione per superare il vincolo del segreto professionale cui sono sottoposti i medici che hanno effettuato visite e cure.

Le richieste di rimborso possono essere presentate entro due anni dalla data di emissione dei documenti di spesa per i quali si richiede il rimborso. UniSalute, effettuate le opportune verifiche, accrediterà quanto dovuto sul conto corrente dell'Assistito entro 45 giorni di calendario dal ricevimento della documentazione completa.

#### <span id="page-7-0"></span>**2.3. Se scegli il Servizio Sanitario Nazionale**

Se utilizzi il Servizio Sanitario Nazionale (S.S.N.) o strutture private accreditate dal S.S.N., puoi chiedere il rimborso dei ticket nell'Area Riservata del sito UniSalute [www.unisalute.it](http://www.unisalute.it/) o dall'app (UniSalute Up). È facile e veloce!

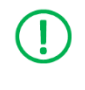

#### **Richiesta rimborso online**

Chiedi online il rimborso delle spese: invia i documenti in formato elettronico (upload) e risparmi tempo!

In alternativa, invia a UniSalute S.p.A. Spese Sanitarie Clienti - Via Larga, 8 - 40138 Bologna BO, la documentazione necessaria.

Le richieste di rimborso possono essere presentate entro due anni dalla data di emissione dei documenti di spesa per i quali si richiede il rimborso. UniSalute, effettuate le opportune verifiche, accrediterà quanto dovuto sul conto corrente dell'Assistito entro 45 giorni di calendario dal ricevimento della documentazione completa.

# <span id="page-8-0"></span>**3. SERVIZI ONLINE E MOBILE**

Tanti comodi servizi a tua disposizione 24 ore su 24, tutti i giorni dell'anno.

### <span id="page-8-1"></span>**3.1. Il sito di UniSalute**

Nell'Area Riservata del sito UniSalute [www.unisalute.it](http://www.unisalute.it/) puoi:

- − **prenotare** presso le strutture convenzionate visite ed esami non connessi ad un ricovero e **ricevere velocemente la conferma dell'appuntamento**;
- − **verificare e aggiornare** i tuoi **dati** e le tue **coordinate bancarie**;
- − chiedere i **rimborsi delle prestazioni e inviare la documentazione direttamente dal sito (upload);**
- − visualizzare l'**estratto conto** con lo stato di lavorazione delle richieste di rimborso;
- − consultare le **prestazioni** del tuo **Piano Sanitario**;
- − inserire i dettagli anagrafici del tuo nucleo familiare;
- − prenotare un appuntamento in videoconferenza con un operatore;
- − consultare l'elenco delle **strutture sanitarie convenzionate**;
- − ottenere **pareri medici**.

#### <span id="page-8-2"></span>**3.1.1. Come faccio ad accedere ai servizi nell'area riservata?**

È semplicissimo. Basta accedere alla tua Area Riservata del sito UniSalute www.unisalute.it, attraverso la sezione dedicata all'Assistenza Sanitaria Integrativa del portale intranet di Gruppo-we. Al primo accesso, ti verrà richiesto di compilare una maschera con alcuni dati e successivamente verrai indirizzato all'area riservata del sito UniSalute, dove troverai tutte le funzionalità dedicate all'utilizzo del Piano Sanitario.

# <span id="page-8-3"></span>**3.1.2. Posso accedere ai servizi nell'Area Riservata direttamente dal sito UniSalute, non utilizzando il portale intranet di Gruppo?**

Se vuoi accedere al di fuori della intranet di Gruppo-we, puoi navigare

direttamente il sito UniSalute [www.unisalute.it,](http://www.unisalute.it/) cliccare sul pulsante "Area Riservata" in alto a destra della homepage, poi su "Registrati adesso" e compilare la maschera con i dati richiesti.

# <span id="page-9-0"></span>**3.1.3. Come faccio a recuperare Username e Password se le dimentico?**

Se accedi attraverso la intranet di Gruppo, sarà necessario compilare la maschera di registrazione solo al primo accesso.

Se, invece, accedi al di fuori della intranet di Gruppo, navigando direttamente il sito UniSalute [www.unisalute.it,](http://www.unisalute.it/) potrai cliccare sul pulsante "Area Riservata" in alto a destra nell'home page, poi su "Hai bisogno di aiuto?" e inserire i dati richiesti. Procederemo a inviarti all'indirizzo e-mail indicato le credenziali di accesso al sito.

# <span id="page-9-1"></span>**3.1.4 Come faccio a prenotare online le prestazioni presso le strutture sanitarie convenzionate?**

**Attraverso il sito puoi prenotare presso le strutture convenzionate solo visite e/o esami.** Per prestazioni relative a ricoveri, contatta telefonicamente la Centrale Operativa.

Accedi **all'Area Riservata del sito UniSalute** [www.unisalute.it](http://www.unisalute.it/) e clicca su **"Fai una nuova prenotazione"**.

In base alle tue esigenze puoi:

- − prenotare direttamente la prestazione compilando l'apposito form;
- − visualizzare tutti i dettagli relativi alla tua prenotazione;
- − disdire o cambiare una prenotazione nella sezione "Appuntamenti".

## **Prenotazione veloce**

Prenota online e usufruisci del servizio di **prenotazione veloce!**

#### <span id="page-9-2"></span>**3.1.5. Come faccio ad aggiornare online i miei dati?**

Entra nell'Area Riservata del sito UniSalute [www.unisalute.it](http://www.unisalute.it/) e **accedi** 

**alla sezione "Profilo"**. In base alle tue esigenze puoi:

- − aggiornare l'indirizzo e i dati bancari (codice IBAN);
- − comunicarci il tuo numero di cellulare e il tuo indirizzo e-mail per ricevere comodamente sul cellulare o sulla tua e-mail, utili messaggi.

**Sistema di messaggistica via e-mail e via SMS** Ricevi **conferma dell'appuntamento** fissato presso la struttura sanitaria convenzionata con indicazione di luogo, data e ora dell'appuntamento; **comunicazione dell'autorizzazione** ad effettuare la prestazione; notifica di ricezione della documentazione per il rimborso; **richiesta del codice IBAN**, se mancante; conferma dell'avvenuto **rimborso**.

#### <span id="page-10-0"></span>**3.1.6. Come faccio a chiedere il rimborso di una prestazione?**

Entra nell'Area Riservata del sito UniSalute [www.unisalute.it](http://www.unisalute.it/) e clicca su "**Richiedi un nuovo rimborso**"

#### **Richiesta rimborso online**

Chiedi online il rimborso delle prestazioni: **invia i documenti in formato elettronico (upload) e risparmi tempo!**

**Se non puoi accedere ad Internet,** utilizza il modulo di rimborso allegato alla Guida e invialo insieme a copia di tutta la documentazione richiesta a **UniSalute S.p.A. Spese Sanitarie Clienti - Via Larga, 8 - 40138 Bologna BO**.

# <span id="page-10-1"></span>**3.1.7. Come faccio a consultare l'estratto conto e quindi lo stato delle mie richieste di rimborso?**

Entra nell'Area Riservata del sito UniSalute [www.unisalute.it](http://www.unisalute.it/) e **accedi alla sezione "Estratto conto".**

L'estratto conto online è un rapido e comodo strumento di informazione sullo stato delle tue richieste di rimborso.

**L'aggiornamento dei dati è quotidiano** e puoi consultarlo in ogni momento per conoscere in tempo reale l'iter e l'esito di ogni tua richiesta di rimborso, visualizzare per quali richieste di rimborso devi inviare documentazione mancante, accelerando così la procedura di rimborso, oppure le motivazioni del mancato pagamento.

Per ogni documento vengono indicati, oltre ai dati identificativi del documento stesso, l'importo che abbiamo rimborsato e quello rimasto a tuo carico. Tutte le pagine visualizzate sono stampabili.

# <span id="page-11-0"></span>**3.1.8. Come faccio a consultare le prestazioni del mio Piano Sanitario?**

Entra nell'Area Riservata del sito UniSalute [www.unisalute.it](http://www.unisalute.it/) e **accedi alla sezione "Polizze".**

Trovi i documenti relativi al tuo Piano Sanitario e l'eventuale modulistica.

La suddetta documentazione è, inoltre, disponibile nella sezione dedicata all'Assistenza Sanitaria Integrativa del portale intranet di Gruppo – we

# <span id="page-11-1"></span>**3.1.9. Come faccio a consultare le strutture sanitarie convenzionate?**

Entra nell'Area Riservata del sito UniSalute [www.unisalute.it](http://www.unisalute.it/) accedi alla sezione "Strutture".

Puoi visualizzare le strutture sanitarie convenzionate per il tuo specifico Piano Sanitario.

#### <span id="page-11-2"></span>**3.1.10. Come posso ottenere pareri medici?**

Accedendo all'Area Riservata del sito UniSalute [www.unisalute.it,](http://www.unisalute.it/) hai a disposizione la funzione "il medico risponde", attraverso la quale puoi ottenere pareri medici online, direttamente sulla tua mail. Se hai dubbi che riguardano la tua salute e vuoi un parere medico da uno specialista questo è il posto giusto per parlare di cure, per richiedere consigli e affrontare problemi e incertezze sul tuo benessere.

Entra ed invia le tue domande ai nostri medici. Ti risponderanno via e-

mail, nel più breve tempo possibile. Le risposte alle domande più interessanti e sui temi di maggiore interesse vengono pubblicate sul sito a disposizione dei clienti rispettando il più assoluto anonimato.

#### <span id="page-12-0"></span>**3.2. L'app di UniSalute**

Con **UniSalute Up**, l'app di UniSalute, puoi:

- − **prenotare visite ed esami** presso le strutture sanitarie convenzionate: puoi chiedere a UniSalute di prenotare per conto tuo oppure, grazie alla nuova funzione, puoi prenotare in autonomia la prestazione che ti serve;
- − **visualizzare l'agenda con i prossimi appuntamenti** per visite ed esami, modificarli o disdirli;
- − **chiedere il rimborso delle spese** per le prestazioni caricando semplicemente la foto della tua fattura e dei documenti richiesti per il rimborso;
- − **consultare l'estratto conto** per verificare lo stato di lavorazione delle richieste di rimborso. È possibile anche integrare la documentazione con i documenti mancanti se richiesto da UniSalute;
- − **verificare e aggiornare** i tuoi **dati** e le tue **coordinate bancarie**;
- − **ricevere notifiche in tempo reale** con gli aggiornamenti sugli appuntamenti e sulle richieste di rimborso;
- − **accedere alla sezione Per Te** per leggere le news e gli articoli del Blog InSalute.

# <span id="page-12-1"></span>**3.2.1. Come faccio a scaricare l'app UniSalute?**

L'app UniSalute è **disponibile per smartphone e tablet** e può essere **scaricata gratuitamente da App Store e Play Store**. Accedi allo store e cerca "UniSalute Up" per avere sempre a portata di mano i nostri servizi.

Una volta scaricata puoi registrarti in pochi semplici passi.

Se sei già registrato sul sito www.**unisalute.it** puoi utilizzare le stesse credenziali di accesso!

#### **UniSalute PER TE**

**Accedi alla sezione PER TE** per leggere news e articoli del Blog InSalute: sarai sempre aggiornato sui temi che riguardano la salute e il benessere!

# <span id="page-13-0"></span>**3.2.2. Come faccio a prenotare tramite app le prestazioni presso le strutture sanitarie convenzionate?**

**Attraverso l'app puoi prenotare presso le strutture convenzionate solo visite e/o esami.** Per prestazioni relative a ricoveri, contatta telefonicamente la Centrale Operativa.

Una volta entrato nell'app compila in modo rapido l'apposito form su **"Prenotazioni"** e visualizza tutti i dettagli relativi alla prenotazione.

Puoi chiedere a UniSalute di prenotare per conto tuo oppure, grazie alla nuova funzione, puoi prenotare in autonomia l'appuntamento con la struttura sanitaria convenzionata e poi comunicarlo velocemente a UniSalute.

In tutti i casi UniSalute verifica in tempo reale se la prestazione che stai prenotando è coperta o meno e ti avvisa immediatamente.

#### **Tieni monitorati tutti i tuoi appuntamenti!**

Nella sezione APPUNTAMENTI puoi visualizzare l'agenda con i tuoi prossimi appuntamenti per le prestazioni sanitarie prenotate. Potrai modificarli o disdirli direttamente da qui!

# <span id="page-13-1"></span>**3.2.3. Come faccio a chiedere tramite app il rimborso di una prestazione?**

Puoi richiedere tramite l'app i rimborsi per le prestazioni sanitarie sostenute semplicemente caricando la foto delle fatture e dei documenti richiesti in tre semplici step.

Al termine del caricamento visualizzerai il riepilogo dei dati inseriti per

una conferma finale.

# <span id="page-14-0"></span>**3.2.4. Come faccio a consultare tramite app l'estratto conto e quindi lo stato delle mie richieste di rimborso?**

Nell'omonima sezione puoi consultare l'estratto conto per verificare lo stato di lavorazione delle tue richieste di rimborso. È possibile infatti visualizzare lo stato dei sinistri pagati, non liquidabili o in fase di lavorazione e consultare tutti i documenti inviati.

L'aggiornamento dei dati è in tempo reale e sarai informato sull'iter del rimborso grazie a tempestive notifiche.

Per ogni documento sono indicati, oltre ai dati identificativi del documento stesso, l'importo rimborsato e quello rimasto a tuo carico. In ogni caso, per ogni importo non rimborsato, sarà indicata la motivazione della mancata liquidazione.

Se è necessario inviare ulteriore documentazione per ultimare la valutazione e procedere al rimborso, potrai integrare la pratica con i documenti mancanti semplicemente caricando una foto.

#### **Integra la documentazione mancante**

Nella sezione "**concludi**" puoi visualizzare le pratiche non liquidabili per le quali è necessario l'upload di documentazione integrativa.

**Puoi inviare i documenti mancanti, chiedendo così lo sblocco della pratica, semplicemente caricando una foto!**

#### <span id="page-14-1"></span>**3.3. Centrale Operativa: servizio di help desk per info mail**

Per contattare la Centrale Operativa attraverso un canale di accesso alternativo al numero verde, UniSalute mette a tua disposizione una funzionalità specifica raggiungibile tramite la **sezione "Contatti"** dell'Area Riservata del sito UniSalut[e www.unisalute.it](http://www.unisalute.it/) che ti consente di **richiedere assistenza e informazioni su ambiti specifici, a cui UniSalute fornisce riscontro utilizzando l'indirizzo e-mail da te** 

**indicato**. In particolare, accedendo alla tua Area Riservata, nella sezione "Contatti", selezionando "Per le richieste di assistenza contattaci utilizzando il [form online.](https://collweb.unisalute.it/assicurati/richiesta-assistenza/) Risponderemo direttamente al tuo indirizzo email.", si apre un form che prevede l'inserimento di pochi e semplici dati.

Attraverso la compilazione del form pertanto, è possibile chiedere informazioni sullo stato delle tue pratiche di rimborso, ottenere assistenza per problemi relativi alle funzionalità del portale web, oppure attivare un ricovero in caso di urgenza.

Tale funzionalità ti consente inoltre di allegare un documento al fine di rendere più specifica la richiesta.

Per garantire il corretto utilizzo del Piano Sanitario sono quindi attivi tutti i canali descritti nei paragrafi precedenti: numero verde, form online, chatbot, nonché tutte le funzionalità previste sul sito web e in APP UniSalute, utili a richiedere una prenotazione nei centri convenzionati oppure un rimborso per un pagamento già sostenuto.

#### <span id="page-15-0"></span>**3.4. Servizio di videoconferenza**

Il servizio di videoconferenza ti permette di richiedere assistenza ad un operatore tramite una videochiamata su Microsoft Teams.

Per prenotare il servizio di videochiamata, dovrai accedere all'Area Riservata del sito UniSalute [www.unisalute.it](http://www.unisalute.it/) nella sezione Contatti Area Riservata e, in particolare, nella sezione "*Hai bisogno di assistenza per informazioni sulle garanzie previste dal Piano Sanitario, informazioni sui sinistri e informazioni generali sulla corretta erogazione del servizio? Clicca qui e prenota una videoconferenza con un nostro operatore specializzato*" e cliccando sul collegamento ipertestuale, potrai fissare il giorno e l'ora dell'incontro (gli slot hanno durata di 20 minuti): la prima disponibilità sarà dopo 2 giorni lavorativi rispetto al giorno della richiesta di prenotazione.

Per effettuare una prenotazione dovrai compilare un form inserendo i seguenti dati:

1. Il nominativo del richiedente della prenotazione di videochiamata, selezionandolo da un menú a tendina (compariranno il tuo nome, in qualità di Assistito principale, e i nomi degli eventuali appartenenti del nucleo familiare beneficiari)

- 2. Il prodotto (Gruppo Ferrovie dello Stato)
- 3. Il motivo di contatto, indicando una tra le tre possibili voci tra:
	- Informazioni sulle garanzie previste dal Piano Sanitario;
	- Informazioni sui Sinistri;
	- Informazioni generali sulla corretta erogazione del servizio.
- 4. Eventuali note integrative utilizzando il box a testo libero
- 5. E-mail di contatto del richiedente dell'appuntamento
- 6. Conferma della mail di contatto

Dopo aver compilato i dati necessari e facendo click sul tasto "Avanti", potrai accedere alla schermata successiva dove potrai selezionare la data e l'orario dell'appuntamento.

Facendo click sul tasto "Avanti" visualizzerai l'ultima schermata di riepilogo, contenente tutti i dati raccolti: se sono necessarie modifiche è possibile ritornare sulle schermate precedenti altrimenti si conferma la richiesta di appuntamento.

Appena terminata la prenotazione, riceverai una mail della presa in carico della richiesta e successivamente una mail con il link per accedere alla video Conferenza con l'operatore al giorno e l'ora fissata.

Prima della videochiamata verranno inviate due e-mail di promemoria (36 ore e 3 ore prima dell'appuntamento).

Si fa presente che non sarà possibile prenotare più di una richiesta di appuntamento per singolo beneficiario ed eventuali componenti beneficiari del nucleo familiare in presenza di altri appuntamenti futuri già pianificati e non ancora effettuati.

Dovrai procedere in autonomia per ogni eventuale modifica o annullamento degli appuntamenti già fissati, sempre accedendo alla sezione dedicata al servizio di videoconferenza presente nell'Area Riservata Area Riservata del sito UniSalute www.unisalute.it, sezione Contatti.

# <span id="page-17-0"></span>**4. LE PERSONE PER CUI È OPERANTE LA COPERTURA**

Il presente Piano Sanitario è operante per tutti i lavoratori con contratto di lavoro dipendente delle Società del Gruppo Ferrovie dello Stato Italiane che aderiscono alla Convenzione con UniSalute<sup>1</sup>. La copertura non opera per i lavoratori che si trovano all'estero per ragioni di servizio e che rientrano nelle coperture di Corporate Mobility del Gruppo Ferrovie dello Stato Italiane.

È data facoltà al dipendente di estendere la copertura al nucleo familiare, così definito: il coniuge o, in assenza di questo, il convivente more uxorio, i figli risultanti dallo stato di famiglia e i figli in affidamento all'ex coniuge/convivente purché fiscalmente a carico del dipendente. In caso di separazione legale, il dipendente potrà chiedere, previa autocertificazione del fatto, che nel nucleo familiare venga ammesso a far parte, in alternativa al coniuge, il convivente more uxorio. Si specifica che, ai sensi dell'art. 1 comma 20 della Legge 76/2016 e dell'art. 1, comma 1 del Decreto Legislativo 7/2017, si intende per coniuge anche ognuna delle parti dell'unione civile tra persone dello stesso sesso contratta/costituita in Italia o all'estero. L'adesione del nucleo familiare è su base meramente facoltativa e il relativo contributo sarà a carico del dipendente.

# <span id="page-17-1"></span>**5. LE PRESTAZIONI DEL PIANO SANITARIO**

Il Piano Sanitario è operante per le seguenti coperture:

**Pacchetto FS Salute**, garantito a tutti i dipendenti:

- − grandi interventi chirurgici a seguito di malattia o infortunio;
- − altri interventi chirurgici a seguito di malattia o infortunio;
- − ospedalizzazione domiciliare a seguito di ricovero per altri interventi chirurgici;

<sup>1</sup> Ferrovie dello Stato Italiane S.p.A., RFI S.p.A., Trenitalia S.p.A., Ferservizi S.p.A., Italferr S.p.A., FS Sistemi Urbani S.r.l., Italcertifer S.p.A., Mercitalia Logistics S.p.A., Mercitalia Rail S.r.l., FSTechnology S.p.A, Trenitalia Tper S.c.a.r.l, Crew S.r.l., FS International S.p.A., Terminali Italia S.r.l., FS Security S.p.A., Fondazione FS Italiane, Mercitalia Shunting&Terminal S.r.l. e Fercredit S.p.A..

- − diagnostica e terapie di alta specializzazione a seguito di malattia o infortunio;
- − rimborso ticket del Servizio Sanitario Nazionale;
- − visite specialistiche di controllo;
- − visite specialistiche e accertamenti diagnostici a seguito di malattia o infortunio;
- − odontoiatria: visita specialistica e ablazione del tartaro; cure dentarie da infortunio e interventi chirurgici odontoiatrici extraricovero;
- − assistenza infermieristica domiciliare;
- − riabilitazione logopedica a seguito di malattia o infortunio;
- − tutela della genitorialità: prestazioni in gravidanza; prestazioni diagnostiche e terapeutiche nel primo anno di vita del figlio/a;
- − sostegno al reddito per il personale inidoneo;
- − sindrome metabolica: programma di prevenzione; questionario e prestazioni per sindrome metabolica "non conclamata";
- − diagnosi comparativa per specifiche patologie;
- − servizi di consulenza e assistenza;
- − prestazioni a tariffe agevolate UniSalute.

**Pacchetto FS Family**, ossia l'estensione al nucleo familiare delle prestazioni incluse nel Pacchetto FS Salute, garantito esclusivamente ai dipendenti che ne facciano espressamente richiesta e a fronte di un ulteriore contributo a carico dell'Assistito stesso. Per approfondimenti sul Pacchetto FS Family, incluse le procedure e tempistiche per l'acquisto, si rimanda al capitolo 6.

# <span id="page-18-0"></span>**5.1. Grandi interventi chirurgici a seguito di malattia o infortunio (come da Allegato 1)**

A fronte di grandi interventi chirurgici specificati nell'Allegato 1 che si siano resi necessari a seguito di malattia o infortunio, l'Assistito può godere delle seguenti prestazioni:

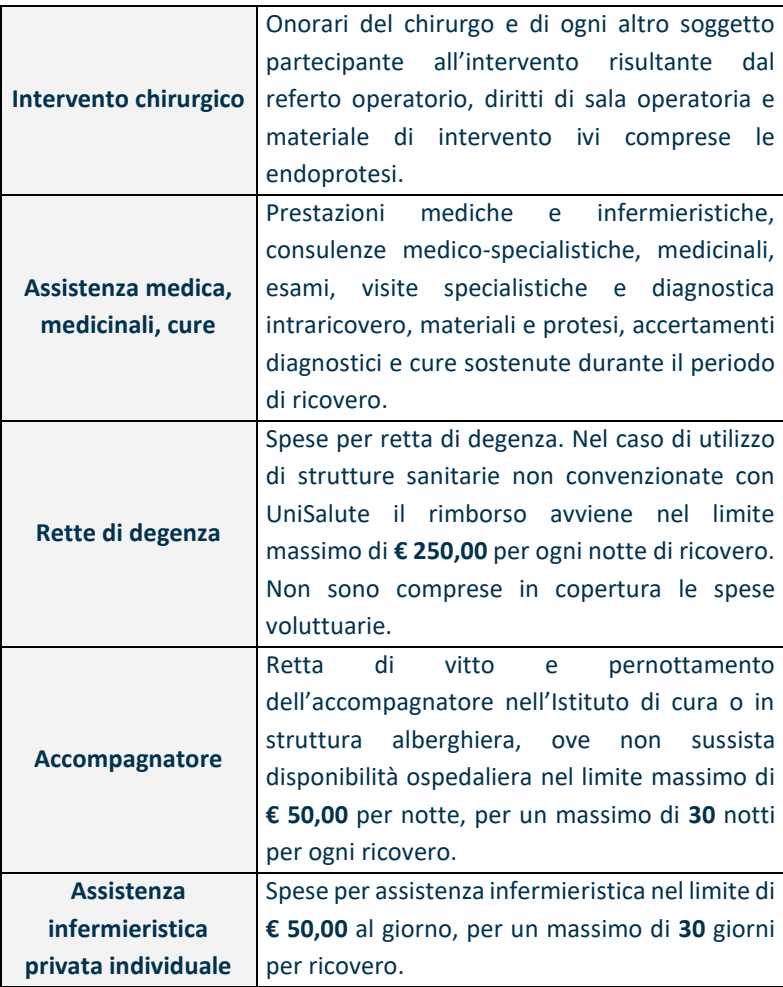

• **In caso di utilizzo di strutture sanitarie convenzionate con UniSalute ed effettuate da medici convenzionati**

Le prestazioni erogate all'Assistito vengono liquidate direttamente da UniSalute alle strutture stesse, senza l'applicazione di alcun importo a carico dell'Assistito.

• **In caso di utilizzo di strutture sanitarie non convenzionate con UniSalute**

Le prestazioni vengono rimborsate con applicazione di un minimo non indennizzabile di **€ 1.500,00**, ad eccezione delle coperture "Retta di degenza", "Accompagnatore" e "Assistenza infermieristica privata individuale" che prevedono specifici limiti, indicati nella tabella sopra riportata.

# • **In caso di utilizzo di strutture sanitarie convenzionate con UniSalute e con medici non convenzionati**

Le spese relative alla struttura vengono liquidate direttamente da UniSalute alle strutture stesse, mentre le spese relative ai medici non convenzionati vengono rimborsate all'Assistito con i limiti previsti al punto "In caso di utilizzo di strutture sanitarie non convenzionate con UniSalute".

#### • **In caso di utilizzo di strutture del Servizio Sanitario Nazionale**

UniSalute rimborsa integralmente, nei limiti previsti ai diversi punti, le eventuali spese per trattamento alberghiero o per ticket sanitari rimasti a carico dell'Assistito durante il ricovero. In questo caso, però, l'Assistito non potrà beneficiare dell'indennità sostitutiva.

# **Il limite di spesa annuo a disposizione per la presente copertura è di € 350.000,00 per persona.**

# <span id="page-20-0"></span>**5.1.1. Pre e post-ricovero a seguito di grandi interventi chirurgici**

A fronte di grandi interventi chirurgici a seguito di malattia o infortunio, il Piano Sanitario garantisce il rimborso delle spese di pre e post-ricovero.

Si considerano incluse nelle spese di pre-ricovero le spese sostenute per esami, accertamenti diagnostici e visite specialistiche effettuati nei giorni precedenti l'inizio del ricovero, purché resi necessari dalla malattia o all'infortunio che ha determinato il ricovero.

Si considerano incluse nelle spese di post-ricovero le spese sostenute per esami e accertamenti diagnostici, medicinali, prestazioni mediche, chirurgiche e infermieristiche (queste ultime qualora la richiesta sia certificata al momento delle dimissioni dall'istituto di cura), trattamenti fisioterapici o rieducativi e cure termali (escluse in ogni caso le spese di natura alberghiera), effettuati nei giorni successivi alla cessazione del ricovero, purché resi necessari dalla malattia o dall'infortunio che ha determinato il ricovero. Sono compresi in copertura i medicinali prescritti dal medico curante all'atto delle dimissioni dall'Istituto di Cura.

Si precisa che la presente copertura è operante in caso di utilizzo di strutture sanitarie non convenzionate con UniSalute o con strutture sanitarie del Servizio Sanitario Nazionale.

#### **Il limite di spesa annuo a disposizione per la presente copertura è di € 2.000,00 per persona.**

# <span id="page-21-0"></span>**5.1.2. Ospedalizzazione domiciliare a seguito di grandi interventi chirurgici**

A seguito di ricovero per grandi interventi chirurgici a seguito di malattia o infortunio (come da elenco Allegato 1), il Piano Sanitario garantisce la copertura per servizi di ospedalizzazione domiciliare, di assistenza medica, riabilitativa, infermieristica e farmacologica, tendente al recupero della funzionalità fisica per un periodo massimo di **120** giorni successivo alla data di dimissioni.

#### • **In caso di utilizzo di strutture sanitarie convenzionate con UniSalute ed effettuate da medici convenzionati**

Le prestazioni erogate all'Assistito vengono liquidate direttamente da UniSalute alle strutture stesse, senza l'applicazione di alcun importo a carico dell'Assistito.

• **In caso di utilizzo di strutture sanitarie non convenzionate con** 

#### **UniSalute**

Le spese sostenute vengono rimborsate nella misura del **80%**.

**Il limite di spesa annuo a disposizione per la presente copertura è di € 10.000,00 per persona.**

# <span id="page-22-0"></span>**5.1.3. Indennità diaria sostitutiva a seguito di grandi interventi chirurgici**

L'Assistito, qualora non richieda alcun rimborso o erogazione a UniSalute, né per il grande intervento chirurgico, né per altra prestazione ad esso connessa, ferma restando la possibilità da parte di Unisalute di provvedere al pagamento delle spese di "Pre e postricovero" come sopra specificato, avrà diritto a un'indennità di **€ 70,00** per ogni giorno di ricovero per un periodo non superiore a **30** giorni per ricovero.

Per ricovero si intende la degenza in Istituto di cura comportante pernottamento: questo è il motivo per il quale, al momento del calcolo dell'indennità sostitutiva, si provvede a corrispondere l'importo di cui sopra per ogni notte trascorsa all'interno dell'Istituto di cura.

# <span id="page-22-1"></span>**5.1.4. Altri interventi chirurgici a seguito di malattia o infortunio**

Il Piano Sanitario provvede al pagamento delle spese sostenute per gli interventi chirurgici **diversi** da quelli specificati nell'elenco Allegato 1 "Grandi interventi chirurgici", che si siano resi necessari a seguito di malattia o infortunio effettuati in regime di ricovero, nonché in regime ambulatoriale, di day surgery e di day hospital in Istituto di Cura.

• **In caso di utilizzo di strutture sanitarie convenzionate con UniSalute ed effettuate da medici convenzionati**

Le prestazioni erogate all'Assistito vengono liquidate direttamente da UniSalute alle strutture stesse nella misura del **90%**.

# • **In caso di utilizzo di strutture sanitarie non convenzionate con UniSalute**

Le prestazioni vengono rimborsate nel limite di spesa di **€ 500,00** per evento.

• **In caso di utilizzo di strutture del Servizio Sanitario Nazionale**

Le prestazioni vengono rimborsate nel limite di spesa di **€ 500,00** per evento.

**Il limite di spesa annuo a disposizione per la presente copertura è di € 5.000,00 per persona.**

# <span id="page-23-0"></span>**5.1.5. Ospedalizzazione domiciliare a seguito di ricovero per altri interventi chirurgici**

Il Piano Sanitario, per un periodo di **120** giorni successivo alla data di dimissioni, per ricovero per altri interventi chirurgici **diversi** da quelli specificati nell'elenco Allegato 1 "Grandi interventi chirurgici", indennizzabile a termini del Piano stesso e avvenuto successivamente alla data di decorrenza della copertura, mette a disposizione tramite la propria rete convenzionata, prestazioni di ospedalizzazione domiciliare, di assistenza medica, riabilitativa, infermieristica e farmacologica, tendente al recupero della funzionalità fisica.

UniSalute concorderà il programma medico/riabilitativo con l'Assistito secondo le prescrizioni dei sanitari che hanno effettuato le dimissioni e con attuazione delle disposizioni contenute nelle stesse, fornendo consulenza e organizzazione delle prestazioni, eventualmente anche di tipo assistenziale.

**Il limite di spesa annuo a disposizione per la presente copertura è di € 3.000,00 per persona.**

# <span id="page-24-0"></span>**5.2. Diagnostica e terapie di alta specializzazione a seguito di malattia o infortunio**

Il Piano Sanitario provvede al pagamento delle spese per le seguenti prestazioni:

- − tomografia Assiale Computerizzata (TAC) (anche virtuale);
- − medicina nucleare (Scintigrafia);
- − angiografia;
- − tomografia (stratigrafia) di organi o apparati;
- − radiologia tradizionale (solo con contrasto);
- − chemioterapia ambulatoriale;
- − radioterapia ambulatoriale;
- − diagnostica neurologica (EEG e /o EMG);
- − qualsiasi esame contrastografico in radiologia interventistica.

### • **In caso di utilizzo di strutture sanitarie convenzionate con UniSalute ed effettuate da medici convenzionati**

Le prestazioni erogate all'Assistito vengono liquidate direttamente da UniSalute alle strutture stesse, senza l'applicazione di alcun importo a carico dell'Assistito. L'Assistito dovrà presentare alla struttura la prescrizione del proprio medico curante contenente la patologia presunta o accertata.

## • **In caso di utilizzo di strutture sanitarie non convenzionate con UniSalute**

Le spese sostenute vengono rimborsate con applicazione di un minimo non indennizzabile di **€ 35,00** per ogni per ogni accertamento diagnostico o ciclo di terapia. Per ottenere il rimborso da parte di UniSalute, è necessario che l'Assistito alleghi alla fattura la copia della richiesta del medico curante contenente la patologia presunta o accertata.

#### **Il limite di spesa annuo a disposizione per la presente copertura è di € 350.000,00 per persona.**

#### <span id="page-25-0"></span>**5.3. Rimborso ticket del Servizio Sanitario Nazionale**

Il Piano Sanitario provvede al rimborso integrale dei ticket del Servizio Sanitario Nazionale per prestazioni, comprese le prestazioni odontoiatriche e le visite specialistiche, per prevenzione e controllo e/o conseguenti a malattia o a infortunio a carico dell'assistito. Per ottenere il rimborso è necessario che l'Assistito alleghi esclusivamente la copia del Ticket sanitario. Per tale copertura, non è richiesta la presentazione della certificazione medica che contenga la diagnosi o il sospetto diagnostico.

**Il limite di spesa annuo a disposizione per la presente copertura è di € 300,00 per persona.**

#### <span id="page-25-1"></span>**5.4. Visite specialistiche di controllo**

Il Piano Sanitario provvede al pagamento delle spese sostenute per visite specialistiche per prevenzione e controllo. Si considerano escluse le visite pediatriche, le visite specialistiche odontoiatriche ed ortodontiche.

Per tale copertura, non è richiesta la presentazione della certificazione medica che contenga la diagnosi o il sospetto diagnostico.

## • **In caso di utilizzo di strutture sanitarie convenzionate con UniSalute ed effettuate da medici convenzionati**

Le prestazioni erogate all'Assistito vengono liquidate direttamente da UniSalute alle strutture stesse, senza l'applicazione di importi a carico dell'Assistito.

Per richiedere la prenotazione delle prestazioni in strutture convenzionate, tramite sito o app, utilizzando questa garanzia è necessario:

- Selezionare la funzione "fai una nuova prenotazione"
- Selezionare la voce "pacchetti prevenzione"

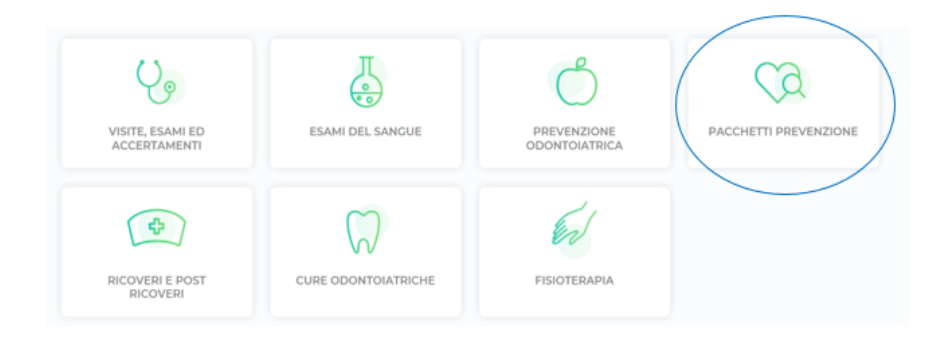

**N.B.**: su sito/app sono presenti le principali visite per frequenza di richiesta, qualora la visita da effettuare non sia nell'elenco si prega di contattare la Centrale Operativa al numero verde dedicato.

# • **In caso di utilizzo di strutture sanitarie non convenzionate con UniSalute**

Le spese sostenute vengono rimborsate con applicazione di un minimo non indennizzabile di **€ 20,00** per ogni visita. Per ottenere il rimborso da parte di UniSalute, è necessario che l'Assistito alleghi la fattura.

Per richiedere il rimborso delle prestazioni, tramite sito o app, utilizzando questa garanzia è necessario:

- Selezionare la funzione "richiedi un nuovo rimborso"
- Selezionare la voce "visite, esami, accertamenti"

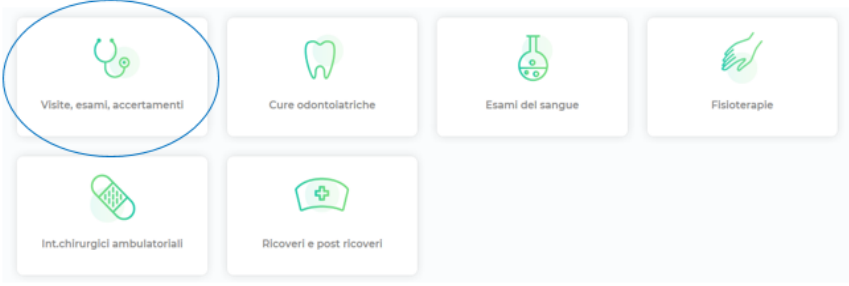

- Compilare i dati relativi agli estremi della fattura ed alle prestazioni fatturate
- Effettuare l'upload della documentazione richiesta indicando che non è presente la prescrizione medica

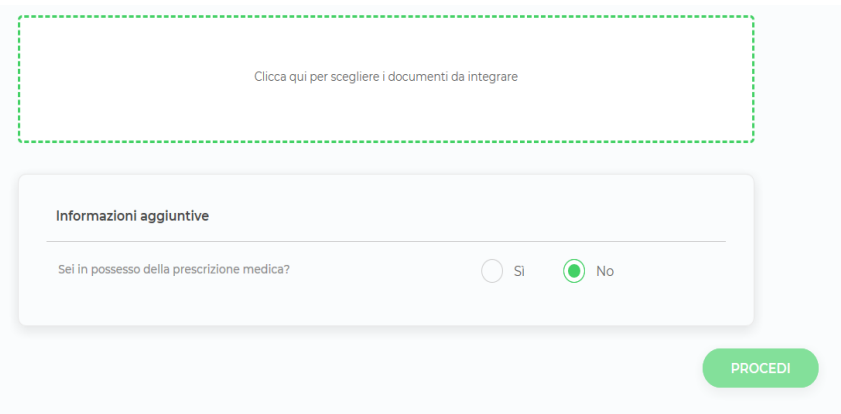

**Il limite di spesa annuo a disposizione per la presente copertura è di € 100,00 per persona.**

# <span id="page-27-0"></span>**5.5. Visite specialistiche e accertamenti diagnostici a seguito di malattia o infortunio**

Il Piano Sanitario provvede al pagamento delle spese sostenute per visite specialistiche e accertamenti diagnostici a seguito di malattia o

a infortunio. Si considerano escluse le visite pediatriche, le visite specialistiche odontoiatriche ed ortodontiche. Si intendono in copertura anche gli accertamenti diagnostici odontoiatrici. Relativamente alle visite specialistiche, i documenti di spesa (fatture e ricevute) debbono riportare l'indicazione della specialità del medico la quale, ai fini del rimborso, dovrà risultare attinente alla patologia denunciata.

#### • **In caso di utilizzo di strutture sanitarie convenzionate con UniSalute e prestazioni effettuate da medici convenzionati**

Le prestazioni erogate all'Assistito vengono liquidate direttamente alle strutture stesse da UniSalute senza applicazione di alcun importo a carico dell'Assistito. L'Assistito dovrà presentare alla struttura la prescrizione del proprio medico curante contenente la patologia presunta o accertata.

Per richiedere la prenotazione delle prestazioni in strutture convenzionate, tramite sito o app, utilizzando questa garanzia è necessario:

• Selezionare la funzione "fai una nuova prenotazione"

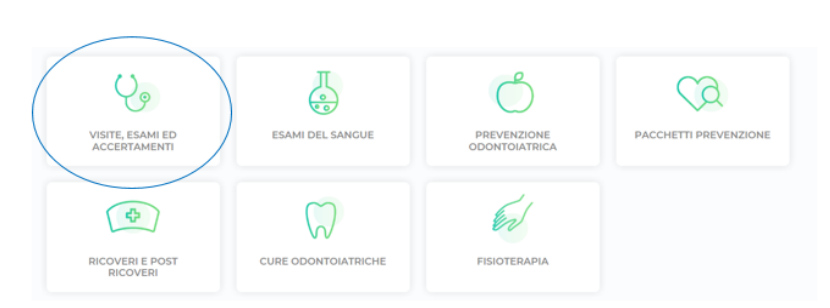

• Selezionare la voce "visite, esami ed accertamenti"

• Indicare la prestazione richiesta e la relativa patologia. Si ricorda che la prescrizione con patologia emessa dal medico curante andrà consegnata alla struttura convenzionata in sede di visita/accertamento

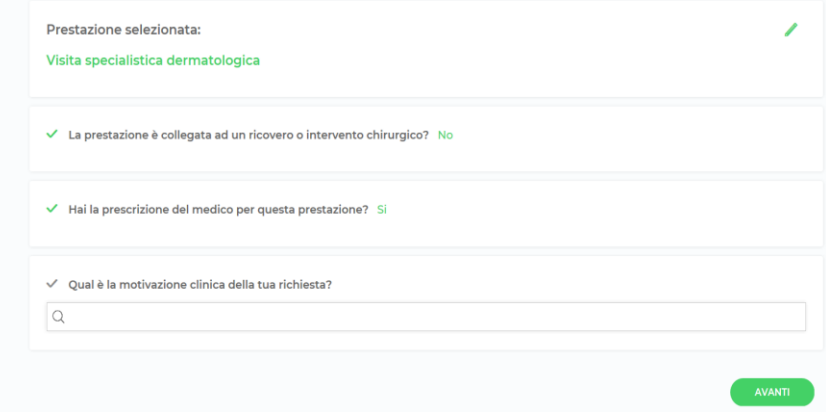

## • **In caso di utilizzo di strutture sanitarie non convenzionate con UniSalute**

Le spese sostenute vengono rimborsate con l'applicazione di un minimo non indennizzabile di **€ 30,00** per ogni visita specialistica o accertamento diagnostico. Per ottenere il rimborso da parte di UniSalute, è necessario che l'Assistito alleghi alla fattura la copia della richiesta del medico curante contenente la patologia presunta o accertata.

Per richiedere il rimborso delle prestazioni, tramite sito o app, utilizzando questa garanzia è necessario:

- Selezionare la funzione "richiedi un nuovo rimborso"
- Selezionare la voce "visite, esami, accertamenti"

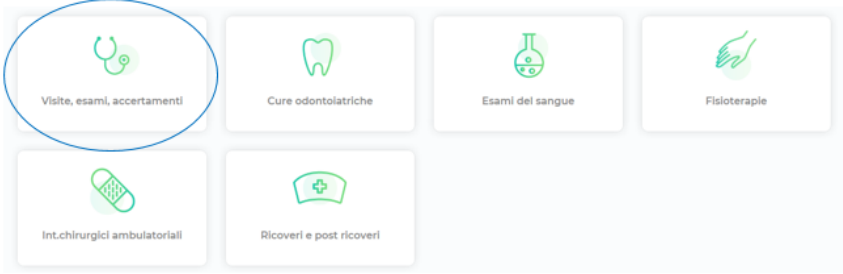

- Compilare i dati relativi agli estremi della fattura ed alle prestazioni fatturate
- Effettuare l'upload della documentazione richiesta confermando la presenza della prescrizione con patologia

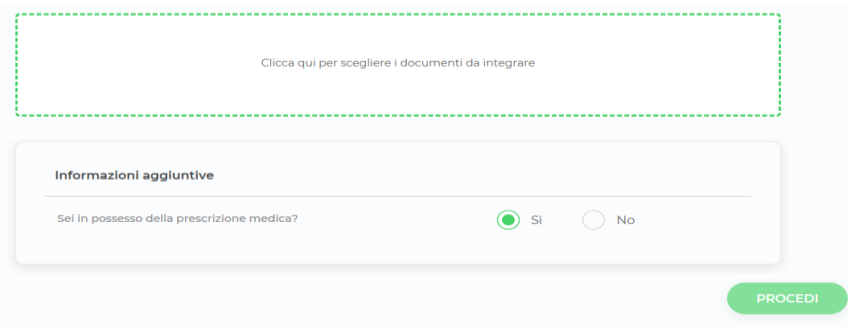

**Il limite di spesa annuo a disposizione per la presente copertura è di € 1.000,00 per persona.**

<span id="page-30-0"></span>**5.6. Odontoiatria: visita specialistica e ablazione del tartaro; cure dentarie da infortunio e interventi chirurgici odontoiatrici extra-ricovero**

## <span id="page-30-1"></span>**5.6.1. Visita specialistica e ablazione del tartaro**

Il Piano Sanitario provvede al pagamento delle spese per le seguenti prestazioni:

- − una visita specialistica odontoiatrica all'anno per persona;
- − due sedute all'anno di ablazione del tartaro per persona.

# • **In caso di utilizzo di strutture sanitarie convenzionate con UniSalute ed effettuate da medici convenzionati**

Le prestazioni erogate all'Assistito vengono liquidate direttamente da UniSalute alle strutture stesse, senza l'applicazione di importi a carico dell'Assistito.

**N.B.:** per prenotare la sola visita odontoiatrica prevista dalla polizza è necessario selezionare il box "prevenzione odontoiatrica" e successivamente la voce "prima visita comprensiva della compilazione della scheda anamnestica odontoiatrica e/o del piano terapeutico con preventivo di spesa".

### • **In caso di utilizzo di strutture sanitarie non convenzionate con UniSalute.**

Le spese sostenute vengono rimborsate nel limite di:

− **€ 100,00** annui in caso di visita specialistica odontoiatrica per persona;

− **€ 100,00** per seduta in caso di ablazione del tartaro per persona. Per ottenere il rimborso da parte di UniSalute, è necessario che l'Assistito alleghi la fattura.

#### <span id="page-31-0"></span>**5.6.2. Cure dentarie da infortunio**

Il Piano Sanitario provvede al pagamento delle spese sostenute per prestazioni odontoiatriche e ortodontiche a seguito di infortunio. Per ottenere il rimborso è necessario che l'Assistito alleghi alla fattura la copia del certificato di Pronto Soccorso; se non ci sono strutture di pronto soccorso nel luogo in cui si è verificato l'infortunio, l'Assistito potrà presentare un certificato emesso da un presidio medico pubblico sostitutivo. Si precisa che l'infortunio può essere certificato anche dal medico curante.

## • **In caso di utilizzo di strutture sanitarie convenzionate con UniSalute ed effettuate da medici convenzionati**

Le prestazioni erogate all'Assistito vengono liquidate direttamente da UniSalute alle strutture stesse, senza l'applicazione di importi a carico dell'Assistito.

#### • **In caso di utilizzo di strutture del Servizio Sanitario Nazionale**

UniSalute rimborsa integralmente i ticket sanitari a carico dell'Assistito. Per ottenere il rimborso è necessario che l'Assistito alleghi alla fattura la copia della documentazione medica come sopra riportato.

# **Il limite di spesa annuo a disposizione per la presente copertura è di € 300,00 per persona.**

#### <span id="page-32-0"></span>**5.6.3. Interventi chirurgici odontoiatrici extra-ricovero**

**La presente copertura è operante esclusivamente in caso di utilizzo di strutture sanitarie convenzionate con UniSalute ed effettuate da medici convenzionati.**

Il Piano Sanitario provvede al pagamento delle spese sostenute per gli interventi chirurgici conseguenti alle seguenti patologie, comprese le prestazioni d'implantologia dentale anche se successive ad interventi chirurgici avvenuti fuori dalla copertura assicurativa purché anch'essi conseguenti alle seguenti patologie:

- adamantinoma
- ascesso dentario in presenza di strumento endodontico nel lume canalare
- cisti follicolari
- cisti radicolari
- odontoma
- rimozione di impianto dislocato all'interno del seno mascellare

Le spese per le prestazioni erogate all'Assistito vengono liquidate direttamente da UniSalute alle strutture medesime senza applicazione di alcuno scoperto o franchigia.

Per l'attivazione della garanzia è necessaria una prescrizione medica contenente il quesito diagnostico o la patologia che ha reso necessaria la prestazione stessa.

La documentazione sanitaria necessaria per ottenere la liquidazione consiste in:

− radiografie e referti radiologici per rimozione d'impianto dislocato nel seno mascellare e ascesso dentario in presenza di strumento endodontico nel lume canalare, rilasciati da Medico Chirurgo specialista in Radiodiagnostica;

− radiografie, referti radiologici rilasciati da Medico Chirurgo specialista in Radiodiagnostica e referti istologici rilasciati da Medico Chirurgo specialista in Anatomia Patologica, per cisti follicolari e cisti radicolari, adamantinoma, odontoma.

**Il limite di spesa annuo a disposizione per la presente copertura è di € 1.000,00 per persona.**

#### <span id="page-33-0"></span>**5.7. Assistenza infermieristica domiciliare**

Il Piano Sanitario rimborsa le spese di assistenza infermieristica domiciliare nel limite di **€ 25,00** al giorno per un massimo di **60** giorni per persona e per anno.

#### <span id="page-33-1"></span>**5.8. Riabilitazione logopedica**

Il Piano Sanitario provvede al pagamento delle spese per i trattamenti di riabilitazione logopedica a seguito di malattia o infortunio, purché effettuata da medico specialista o da logopedista diplomato.

Per l'attivazione della garanzia è necessaria una prescrizione medica contenente il quesito diagnostico o la patologia che ha reso necessaria la prestazione stessa.

• **In caso di utilizzo di strutture sanitarie convenzionate con UniSalute ed effettuate da medici convenzionati**

Le prestazioni erogate all'Assistito vengono liquidate direttamente da UniSalute alle strutture stesse, senza l'applicazione di importi a carico dell'Assistito. L'Assistito dovrà presentare alla struttura la prescrizione del proprio medico curante contenente la patologia presunta o accertata.

Per richiedere la prenotazione delle prestazioni in strutture convenzionate, tramite sito o app, utilizzando questa garanzia è necessario:

• Selezionare la funzione "fai una nuova prenotazione"

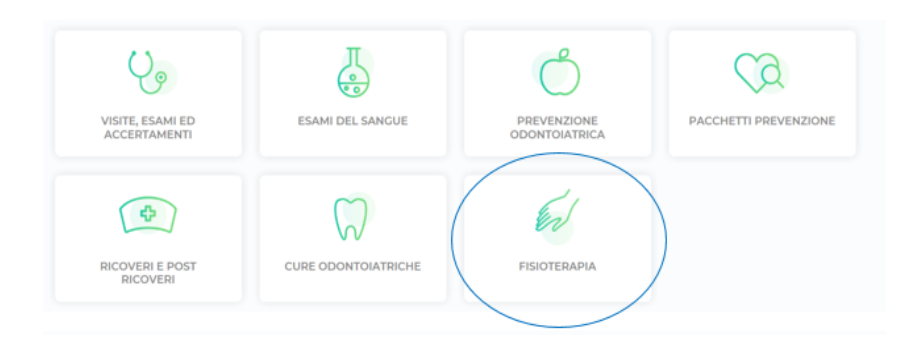

• Selezionare la voce "fisioterapia"

• Indicare la prestazione "logopedia", il numero di sedute prescritte e la relativa patologia. Si ricorda che la prescrizione con patologia emessa dal medico curante andrà consegnata alla struttura convenzionata in sede di visita/accertamento

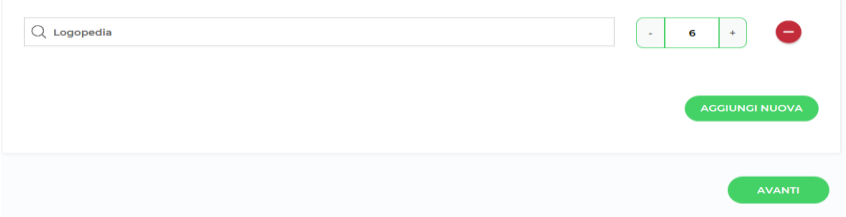

**N.B**: tale procedura può essere utilizzata anche per richiedere prestazioni fisioterapiche diverse dalla logopedia. Per queste prestazioni verrà proposta l'applicazione di tariffe agevolate come da punto 5.14 "Prestazioni a tariffe agevolate Unisalute".

# • **In caso di utilizzo di strutture sanitarie non convenzionate con UniSalute**

Le spese sostenute vengono rimborsate con applicazione di un minimo non indennizzabile di **€ 30,00** per ogni prestazione.

Per ottenere il rimborso da parte di UniSalute, è necessario che l'Assistito alleghi alla fattura la copia della richiesta del medico curante contenente la patologia presunta o accertata.

Per richiedere il rimborso delle prestazioni, tramite sito o app, utilizzando questa garanzia è necessario:

• Selezionare la funzione "richiedi un nuovo rimborso"

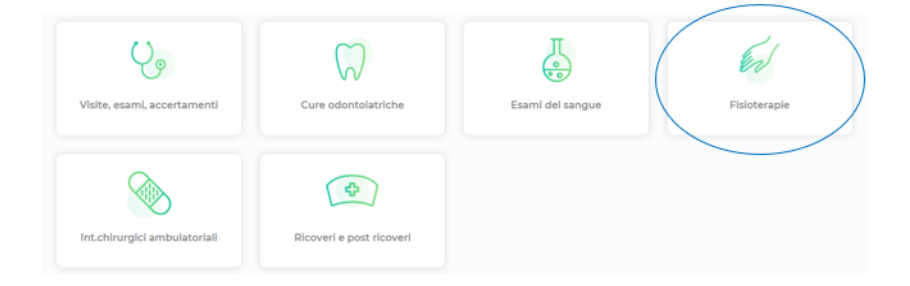

• Selezionare la voce "fisioterapia"
- Compilare i dati relativi agli estremi della fattura ed alle prestazioni fatturate
- Effettuare l'upload della documentazione richiesta confermando la presenza della prescrizione con patologia

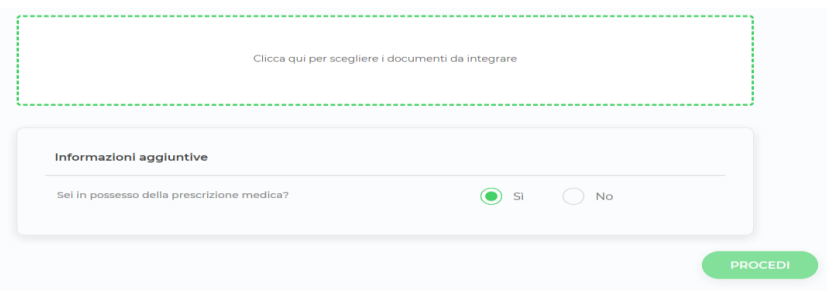

**Il limite di spesa annuo a disposizione per la presente copertura è di € 500,00 per persona.**

# **5.9. Tutela della genitorialità: prestazioni in gravidanza; prestazioni diagnostiche e terapeutiche nel primo anno di vita del figlio/a**

# **5.9.1. Prestazioni in gravidanza**

Il Piano Sanitario provvede al pagamento delle spese sostenute per le seguenti indagini e prestazioni effettuate dall'Assistita durante lo stato di gravidanza:

- amniocentesi (cariotipo su liquido amniotico compreso prelievo);
- anticorpi antifosfolipidici (ricerca);
- cardiotocografia (monitoraggio fetale);
- cariotipo su aborto;
- cariotipo su sangue periferico (mappa cromosomica);
- cromatina sessuale;
- ecocardiografia fetale (non ripetibile nel corso della gravidanza);
- ecocolordoppler fetale;
- ecografia fetale (massimo 4 per l'intero ciclo di gravidanza);
- ecografia morfologica (non ripetibile nel corso della gravidanza);
- estradiolo (E2 o 17 Beta);
- estriolo plasmatico;
- estriolo urinario;
- estrone;
- FISH amniociti in interfase 2 sonde;
- FISH amniociti in interfase 4 sonde;
- FISH con altre sonde;
- flussimetria + ecografia;
- gonadotropina corionica (HCG) urinaria;
- gonadotropina corionica (HCG);
- gonadotropina corionica: subunità beta frazione libera IRMA;
- gonadotropina corionica: subunità beta plasmatici (BHCG plasmatica);
- preparazione psicofisica al parto ciclo completo;
- puntura epidurale nel parto;
- ricerca DNA fetale nel sangue materno;
- translucenza nucale ultrascreen;
- tri-test (esclusa ecografia);
- villocentesi (cariotipo su villi coriali compreso prelievo bioptico);
- assistenza dell'ostetrica omnicomprensiva di tutte le prestazioni in gravidanza e puerperio;
- visite ginecologiche/ostetriche effettuate da medico specialista in Ginecologia e Ostetricia (fino ad un massimo di 6 per l'intero periodo di gravidanza).

Per l'attivazione della presente copertura è il certificato medico comprovante lo stato di gravidanza.

# • **In caso di utilizzo di strutture sanitarie convenzionate con UniSalute ed effettuate da medici convenzionati**

Le prestazioni erogate all'Assistito vengono liquidate direttamente da UniSalute alle strutture stesse, senza l'applicazione di importi a carico dell'Assistito. L'Assistita dovrà presentare alla struttura il certificato medico comprovante lo stato di gravidanza.

Per richiedere la prenotazione delle prestazioni in strutture convenzionate, tramite sito o app, utilizzando questa garanzia è necessario:

- Selezionare la funzione "fai una nuova prenotazione"
- Selezionare la voce "visite, esami ed accertamenti" o "esami del sangue" a seconda della prestazione da effettuare

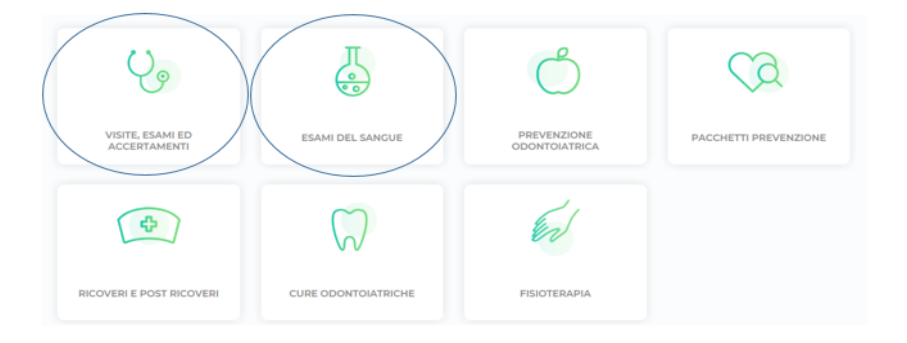

• Indicare la prestazione richiesta e selezionare la voce "garanzia maternità"

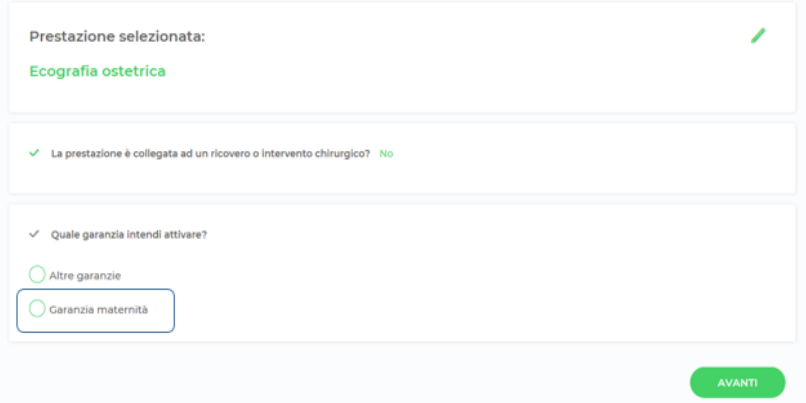

# • **In caso di utilizzo di strutture sanitarie non convenzionate con UniSalute**

Le spese sostenute vengono rimborsate nella misura del **90%** per ogni prestazione.

Per ottenere il rimborso da parte di UniSalute, è necessario che l'Assistita alleghi alla fattura (indicante il dettaglio delle prestazioni effettuate) la copia certificato medico comprovante lo stato di gravidanza.

Per richiedere il rimborso delle prestazioni, tramite sito o app, utilizzando questa garanzia è necessario:

- Selezionare la funzione "richiedi un nuovo rimborso"
- Selezionare la voce "visite, esami, accertamenti" o "esami del sangue" a seconda della prestazione da effettuare

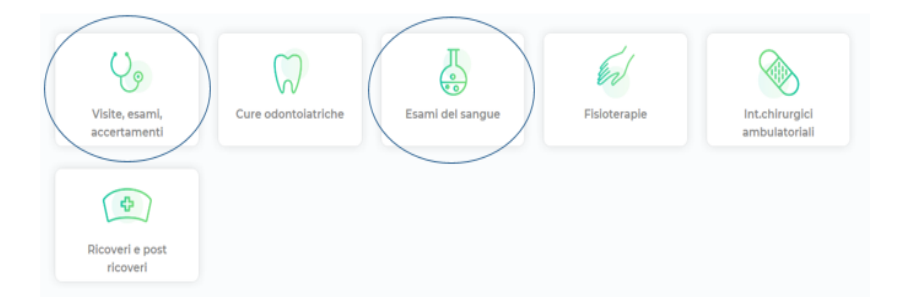

• Compilare i dati relativi agli estremi della fattura ed alle prestazioni fatturate ed indicare come motivo della richiesta "garanzia maternità"

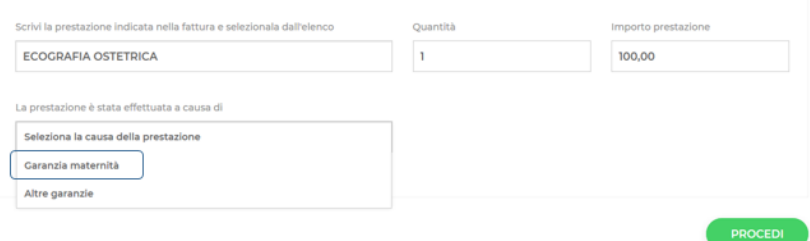

## • Effettuare l'upload della documentazione richiesta

**Il limite di spesa annuo a disposizione per la presente copertura è di € 2.000,00 per persona.**

# **5.9.2. Prestazioni diagnostiche e terapeutiche nel primo anno di vita del figlio/a**

Il Piano Sanitario provvede al pagamento delle spese sostenute per le visite specialistiche pediatriche o altre visite specialistiche diagnostiche e terapeutiche sostenute nel primo anno di vita del figlio/a dell'Assistito.

# • **In caso di utilizzo di strutture sanitarie convenzionate con UniSalute ed effettuate da medici convenzionati**

Le prestazioni erogate all'Assistito vengono liquidate direttamente da UniSalute alle strutture stesse, senza l'applicazione di importi a carico dell'Assistito.

# • **In caso di utilizzo di strutture sanitarie non convenzionate con UniSalute**

Le spese sostenute vengono rimborsate nel limite di **€ 100,00** per ogni evento/figlio/a.

**Il limite di spesa annuo a disposizione per la presente copertura è di € 300,00 per figlio/a.**

# **5.10. Sostegno al reddito per il personale inidoneo**

Il Piano Sanitario provvede a corrispondere una somma una tantum ad ogni Assistito che, a seguito di infortunio sul lavoro, malattia professionale o grave patologia (rientrante tra quelle nell'elenco riportato più avanti), sia riconosciuto – a decorrere dal 1° gennaio 2023 – inidoneo in via definitiva dalla Direzione Sanità di RFI S.p.A. alle mansioni per cui era stato assunto o a cui era stato successivamente adibito.

Tale indennità dovrà essere di:

- **€ 1.500,00** ad Assistito, per il personale adibito ad attività di sicurezza riconosciuto inidoneo in via definitiva, con certificazione medicolegale di inidoneità definitiva alla attività di sicurezza svolta. Si precisa che per personale adibito ad attività di sicurezza si intende: i dipendenti del comparto ferroviario, compresi gli addetti all'attività di manutenzione veicoli utilizzati in luoghi non indipendenti dall'esercizio ferroviario, nonché i dipendenti adibiti al servizio marittimo di traghettamento ferroviario;

- **€ 500,00** ad Assistito, per il personale non adibito ad attività di sicurezza riconosciuto inidoneo in via definitiva, con certificazione medico-legale di inidoneità definitiva al profilo di appartenenza.

Tale indennità sarà riconosciuta qualora l'infortunio sul lavoro, la malattia professionale o la grave patologia sia riconosciuta come **causa efficiente e determinante dello stato di inidoneità** (cioè come causa che, di per sé, determina il giudizio di inidoneità).

In particolare, sono considerate gravi patologie:

- le patologie indicate all'art. 31, punto 8 del CCNL Mobilità/Area Contrattuale Attività Ferroviarie, ovvero: o malattie oncologiche;

− sclerosi multipla;

- − distrofia muscolare;
- − morbo di Cooley.

- le patologie indicate dal Decreto Ministeriale del Ministero dell'Economia e delle Finanze, 2 agosto 2007 (Pubblicato in Gazzetta Ufficiale del 27 settembre 2007, 225), ovvero:

- a) insufficienza cardiaca in IV classe NHYA refrattaria a terapia;
- b) insufficienza respiratoria in trattamento continuo di ossigenoterapia o ventilazione meccanica;
- c) perdita della funzione emuntoria del rene, in trattamento dialitico, non trapiantabile;
- d) perdita anatomica o funzionale bilaterale degli arti superiori e/o degli arti inferiori, ivi comprese le menomazioni da sindrome da talidomide;
- e) menomazioni dell'apparato osteo-articolare, non emendabili, con perdita o gravi limitazioni funzionali analoghe a quelle delle voci b) e/o d) e/o h;
- f) epatopatie con compromissione persistente del sistema nervoso centrale e/o periferico, non emendabile con terapia farmacologica e/o chirurgica;
- g) patologia oncologica con compromissione secondaria di organi o apparati;
- h) patologie e sindromi neurologiche di origine centrale o periferica, (come al punto d). Atrofia muscolare progressiva; atassie; afasie; lesione bilaterale combinate dei nervi cranici con deficit della visione, deglutizione, fonazione o articolazione del linguaggio; stato comiziale con crisi plurisettimanali refrattarie al trattamento;
- i) patologie mentali dell'età evolutiva e adulta con gravi deficit neuropsichici e dalla vita di relazione;
- j) deficit totale della visione;
- k) deficit totale dell'udito congenito.

Per ottenere l'indennità, l'Assistito dovrà presentare specifica domanda a UniSalute corredata della documentazione sanitaria rilasciata dalla Direzione Sanità di RFI S.p.A. e da altri soggetti istituzionalmente deputati all'accertamento della malattia professionale, infortunio sul lavoro o grave patologia. Si specifica che la documentazione rilasciata dalla Direzione Sanità di RFI S.p.A., che dovrà essere esibita dal dipendente e che sarà, quindi, necessaria agli Assistiti ai fini dell'ottenimento del sostegno al reddito, consiste nella certificazione medico-legale di inidoneità definitiva attestante la diagnosi motivo della non idoneità, fatta salva l'eventuale necessità di richiesta di ulteriore documentazione ad approfondimento qualora il certificato di inidoneità definitiva non dovesse apparire dirimente ai fini del riconoscimento della sussistenza dei requisiti per il sostegno al reddito. È data facoltà a UniSalute di effettuare ulteriori verifiche per confermare la causa prevalente che ha determinato lo status di inidoneità definitiva.

La richiesta di indennità sarà da inoltrare, a mezzo posta, corredata dalla documentazione precedentemente descritta e dal modulo di richiesta di rimborso (presente in fondo alla guida), debitamente compilato in ogni sua parte.

La documentazione sarà da spedire a "UniSalute S.p.A. Spese Sanitarie Clienti - Via Larga, 8 - 40138 Bologna BO".

**N.B.**: la voce da selezionare all'interno del modulo di richiesta rimborso per richiedere l'una tantum prevista da questa garanzia è "Sostegno al reddito per il personale inidoneo: indennità una tantum"

## **5.11. Sindrome metabolica**

## **5.11.1. Programma di prevenzione per la sindrome metabolica**

Il programma di prevenzione prevede prestazioni nate per monitorare l'eventuale esistenza di stato di Sindrome Metabolica, ancorché non ancora conclamata e si prevede siano particolarmente opportune per soggetti che abbiano sviluppato casi di familiarità.

Le prestazioni previste devono essere effettuate **una volta l'anno in strutture sanitarie convenzionate con UniSalute indicate dalla Centrale Operativa previa prenotazione**.

- colesterolo HDL
- colesterolo totale
- glicemia
- trigliceridi

# **5.11.2. Questionario e prestazioni per sindrome metabolica "non conclamata"**

Per attivare la copertura l'Assistito dovrà compilare il questionario raggiungibile nell'Area Riservata del sito UniSalute [www.unisalute.it,](http://www.unisalute.it/) nella sezione "Servizi", cliccando il banner "Sindrome metabolica". La stessa provvederà ad analizzarne i contenuti ed entro 2 giorni comunicherà all'Assistito l'esito della valutazione tramite email mettendo a disposizione le informazioni nell'Area Riservata del sito UniSalute [www.unisalute.it.](http://www.unisalute.it/)

UniSalute fornirà all'Assistito, indipendentemente dallo stato risultante dal questionario alcune indicazioni per consentirgli di assumere comportamenti e stili di vita più corretti in merito ad attività fisica ed alimentazione, anche attraverso un regime dietetico personalizzato.

UniSalute comunicherà l'esito della verifica e metterà a disposizione le informazioni nell'Area Riservata del sito UniSalute [www.unisalute.it.](http://www.unisalute.it/) L'Assistito verrà contattato da UniSalute (via email, sms o telefono) periodicamente per compiere delle verifiche sulla effettiva applicazione delle indicazioni fornite.

**Solo nel caso in cui l'Assistito si trovi in uno stato di Sindrome Metabolica "non conclamata",** poiché gli indicatori del rischio di Sindrome Metabolica devono essere regolarmente monitorati, UniSalute provvederà all'organizzazione e al pagamento delle prestazioni sotto indicate da **effettuarsi con cadenza semestrale in strutture sanitarie convenzionate con UniSalute indicate dalla Centrale Operativa previa prenotazione**.

- colesterolo HDL
- colesterolo totale
- glicemia
- trigliceridi

Provvederà inoltre all'organizzazione e al pagamento delle seguenti prestazioni da effettuarsi una volta l'anno in strutture sanitarie convenzionate con UniSalute indicate dalla Centrale Operativa previa prenotazione:

- Visita cardiologia più prova da sforzo (ECG con prova da sforzo)
- Doppler carotideo
- Curva glicemica
- Ecocardiogramma

Al fine di incentivare l'Assistito ad effettuare il percorso prevenzione, sarà attivata anche una cartella medica online personale in cui egli potrà registrare questi parametri.

La presente copertura verrà prestata fino alla scadenza del Piano Sanitario, a partire dalla data di compilazione del questionario presente nel sito UniSalute.

Eventuali visite o accertamenti che si rendessero successivamente necessari potranno essere fruiti dall'Assistito attraverso le strutture sanitarie convenzionate con UniSalute. Qualora tali prestazioni rientrino tra quelle assicurate con il presente Piano Sanitario, le stesse verranno erogate nel rispetto delle modalità liquidative previste. Se invece tali prestazioni non dovessero rientrare tra quelle in copertura con il presente Piano Sanitario, l'Assistito potrà richiedere alla struttura sanitaria convenzionata, l'applicazione di "tariffe agevolate", riservate agli assicurati UniSalute con un conseguente risparmio rispetto al tariffario normalmente previsto (si veda paragrafo 6.15). Si precisa che l'appuntamento potrà essere concordato direttamente tra l'Assistito e la struttura stessa e successivamente comunicato ad UniSalute, che invierà opportuna segnalazione alla struttura.

# **5.12. Diagnosi comparativa per specifiche patologie**

Il Piano Sanitario dà la possibilità all'Assistito di avere un secondo e qualificato parere sulla precedente diagnosi fatta dal proprio medico, con le indicazioni terapeutiche più utili per trattare la patologia in atto. Telefonando al numero verde della Centrale Operativa UniSalute **800- 009940**, l'Assistito verrà informato sulla procedura da attivare per ottenere la prestazione.

UniSalute mette a disposizione dell'Assistito i seguenti servizi:

1. Consulenza Internazionale. UniSalute rilascerà all'Assistito un referto scritto contenente le indicazioni di un medico specialista individuato da Best Doctors® e la cui specialità risulti appropriata al caso. Tale referto sarà redatto in base all'analisi della documentazione sanitaria richiesta per ricostruire la diagnosi e conterrà specifiche informazioni riguardanti il curriculum del medico interpellato.

2. Trova Il Medico. UniSalute, attraverso Best Doctors®, metterà in contatto l'Assistito con un massimo di tre specialisti scelti tra i più qualificati nel trattamento della patologia in atto. A tal fine Best Doctors® ricerca nel suo database e identifica gli specialisti con una particolare competenza nel trattamento della malattia, tenendo conto, quando possibile, delle preferenze geografiche dell'Assistito.

3. Trova la Miglior Cura. Qualora l'Assistito intenda avvalersi di uno dei medici segnalati da UniSalute, la stessa, attraverso Best Doctors®, provvederà a fissare tutti gli appuntamenti e a prendere gli accordi per l'accettazione presso l'Istituto di cura, l'alloggio in albergo, il trasporto in automobile o ambulanza dell'Assistito laddove necessario. Best Doctors® supervisionerà il pagamento delle fatture/ricevute e garantirà che la fatturazione sia corretta e priva di duplicazioni, errori e abusi. L'esclusiva rete di centri di eccellenza di Best Doctors® consentirà all'Assistito di godere di sconti significativi sulle tariffe mediche.

L'insieme delle prestazioni sopraindicate è fornito esclusivamente per le seguenti patologie:

- AIDS
- Morbo di Alzheimer
- Perdita della vista
- Cancro
- Coma
- Malattie cardiovascolari
- Perdita dell'udito
- Insufficienza renale
- Perdita della parola
- Trapianto di organo
- Patologia neuro motoria
- Sclerosi multipla
- Paralisi
- Morbo di Parkinson
- Infarto
- Ictus
- Ustioni Gravi

Per l'attivazione della garanzia, l'Assistito dovrà contattare UniSalute e concordare con il medico la documentazione necessaria; dovrà poi inviare a UniSalute la documentazione clinica in Suo possesso, richiesta dal medico UniSalute, in relazione alla specifica patologia per la quale viene richiesta la diagnosi comparativa. Tale documentazione sarà poi inoltrata da UniSalute, con costi a proprio carico, ai consulenti medici esterni per l'individuazione del miglior terapeuta italiano o estero per quella specifica patologia.

# **5.13. Servizi di consulenza e assistenza**

I servizi di consulenza sotto riportati vengono forniti dalla Centrale Operativa telefonando:

- **dall'Italia** al numero verde **800-009940** dal lunedì al venerdì dalle 8.30 alle 19.30;
- **dall'estero** componendo il prefisso internazionale dell'Italia **+ 051.4185940**.

## **a) Informazioni sanitarie telefoniche**

La Centrale Operativa attua un servizio di informazione sanitaria in

merito a:

- strutture sanitarie pubbliche e private: ubicazione e specializzazioni;
- indicazioni sugli aspetti amministrativi dell'attività sanitaria (informazioni burocratiche, esenzione ticket, assistenza diretta e indiretta in Italia e all'estero ecc.);
- centri medici specializzati per particolari patologie in Italia e all'estero;
- farmaci: composizione, indicazioni e controindicazioni.

#### **b) Prenotazione di prestazioni sanitarie**

La Centrale Operativa fornisce un servizio di prenotazione delle prestazioni sanitarie garantite dal Piano nella forma di assistenza diretta nelle strutture sanitarie convenzionate con UniSalute.

### **c) Pareri medici**

Qualora in conseguenza di infortunio o di malattia l'Assistito necessiti di una consulenza telefonica da parte di un medico, la Centrale Operativa fornirà tramite i propri medici le informazioni e i consigli richiesti.

#### **Servizi di consulenza medica di primo soccorso:**

**I servizi di consulenza e assistenza di primo soccorso vengono forniti dalla Centrale Operativa di UniSalute telefonando al numero verde 800-212477 24 ore su 24, 365 giorni l'anno festivi compresi. Dall'estero occorre comporre il prefisso internazionale dell'Italia + 051-6389046.** 

# **5.14. Prestazioni a tariffe agevolate UniSalute**

Qualora una prestazione non sia in copertura perché non prevista dal Piano Sanitario o per esaurimento del massimale e rimanga a totale carico dell'Assistito, è possibile richiedere alla struttura sanitaria convenzionata, prescelta tra quelle facenti parte della Rete, l'applicazione di tariffe riservate agli assicurati UniSalute con un conseguente risparmio rispetto al tariffario normalmente previsto.

Si precisa che l'appuntamento potrà essere concordato direttamente tra l'Assistito e la struttura stessa e successivamente comunicato ad UniSalute, che invierà opportuna segnalazione alla struttura.

# **6. PACCHETTO FS FAMILY**

L'acquisto del Pacchetto FS Family, ossia l'estensione al nucleo familiare delle prestazioni incluse nel Pacchetto FS Salute, è garantito esclusivamente ai dipendenti che ne facciano espressamente richiesta e a fronte di un ulteriore contributo a carico dell'Assistito stesso.

**Si specifica che per nucleo familiare si intende**: il coniuge o, in assenza di questo, il convivente more uxorio, i figli risultanti dallo stato di famiglia e i figli in affidamento all'ex coniuge/convivente purché fiscalmente a carico del dipendente. In caso di separazione legale, il dipendente potrà chiedere, previa autocertificazione del fatto, che nel nucleo familiare venga ammesso a far parte, in alternativa al coniuge, il convivente more uxorio. Si specifica che, ai sensi dell'art. 1 comma 20 della Legge 76/2016 e dell'art. 1, comma 1 del Decreto Legislativo 7/2017, si intende per coniuge anche ognuna delle parti dell'unione civile tra persone dello stesso sesso contratta/costituita in Italia o all'estero.

Si precisa che l'adesione deve necessariamente riguardare tutti i componenti del nucleo familiare.

# **6.1. Procedura per l'acquisto del Pacchetto FS Family durante le campagne di acquisto massive**

Il Piano di Assistenza Sanitaria Integrativa prevede due campagne di acquisto massive della durata di 2 mesi ciascuna:

• la prima campagna di acquisto attiva nei mesi di gennaio e febbraio.

La copertura del Pacchetto FS Family acquistato durante la prima campagna avrà decorrenza dal 1° gennaio;

• la seconda campagna di acquisto attiva nei mesi di luglio e agosto.

La copertura del Pacchetto FS Family acquistato durante la seconda campagna avrà decorrenza dal 1° luglio.

Durante le campagne di acquisto massive, i dipendenti interessati possono procedere all'acquisto del Pacchetto FS Family accedendo al Portale di Gruppo we  $\rightarrow$  Servizi  $\rightarrow$  Self Service  $\rightarrow$  Welfare  $\rightarrow$  Pacchetto FS Family.

Non è possibile procedere all'acquisto del Pacchetto FS Family al di fuori delle campagne di acquisto massive, ad eccezione dei casi descritti nel successivo paragrafo 6.2.

# **6.2. Procedura per l'acquisto del Pacchetto FS Family al di fuori delle campagne di acquisto massive, per casistiche particolari**

Il Pacchetto FS Family può essere acquistato al di fuori delle campagne di acquisto massive solo ed esclusivamente al verificarsi delle seguenti casistiche:

- nuova assunzione;
- passaggio infragruppo da Società che non applicano la Convenzione con UniSalute a Società che la applicano;
- novazione;
- costituzione di nuovo nucleo familiare (per matrimonio/unione civile, convivenza more uxorio, nascita del primo figlio nei casi di nucleo monoparentale).

I dipendenti interessati e rientranti nelle casistiche sopraelencate possono procedere all'acquisto del Pacchetto FS Family entro due mesi dall'evento (assunzione, passaggio infragruppo, novazione, costituzione di nuovo nucleo familiare).

L'acquisto può essere effettuato accedendo al Portale di Gruppo we  $\rightarrow$  Servizi  $\rightarrow$  Self Service  $\rightarrow$  Welfare  $\rightarrow$  Pacchetto FS Family.

# **6.3. Importo del Pacchetto FS Family**

Relativamente all'importo del Pacchetto FS Family si specifica che:

- l'importo è pari a € 500,00, per gli acquisti effettuati durante la prima campagna di acquisto massiva (gennaio - febbraio), nonché per tutti gli acquisti, al di fuori della campagna di acquisto massiva, effettuati nel primo semestre (1° gennaio – 30 giugno);
- l'importo è pari a €250,00 per gli acquisti effettuati durante la seconda campagna di acquisto (luglio - agosto), nonché per tutti gli acquisti, al di fuori della campagna di acquisto massiva, effettuati nel secondo semestre (1° luglio – 31 dicembre).

Si specifica che i massimali delle singole garanzie saranno considerati nella loro interezza, a prescindere della finestra di acquisto di riferimento.

Relativamente alle modalità di pagamento, si conferma la possibilità per il dipendente di scegliere se effettuarlo in un'unica soluzione o rateizzato.

Si specifica che l'eventuale Premio di Risultato destinato all'Assistenza Sanitaria Integrativa potrà essere utilizzato per l'acquisto del Pacchetto FS Family esclusivamente nella seconda campagna di acquisto.

# **6.4. Inserimento delle anagrafiche del nucleo familiare**

Nei casi di acquisto del Pacchetto FS Family e per usufruire della garanzia prevista nell'ambito del Pacchetto FS Salute "Tutela della genitorialità: prestazioni diagnostiche e terapeutiche nel primo anno di vita del figlio/a", i dipendenti sono tenuti a trasmettere a UniSalute i dati anagrafici dei componenti del nucleo, affinché lo stesso sia considerato in copertura.

Tale comunicazione potrà essere effettuata entro 60 giorni attraverso l'Area Riservata del sito UniSalute [www.unisalute.it,](http://www.unisalute.it/) in particolare cliccando sul banner dedicato in alto a destra nella homepage.Area Riservata. In tale ipotesi, le coperture per il nucleo familiare avranno

#### decorrenza dall'inizio della copertura stessa.

Si specifica che, in caso di mancato rispetto di tale termine, sarà possibile per i dipendenti procedere con la trasmissione dei dati anagrafici del nucleo familiare anche successivamente, ma le coperture per il proprio nucleo avranno decorrenza dal giorno dell'inserimento dei dati anagrafici relativi a ciascun membro del nucleo stesso.

Nei casi di variazione del nucleo familiare (es. nascita o adozione di un figlio), i soli dipendenti che hanno acquistato il Pacchetto FS Family possono integrare la composizione del proprio nucleo familiare entro 60 giorni dall'evento che ha determinato la variazione del nucleo (es. data di nascita/di adozione), attraverso l'Area Riservata del sito UniSalute [www.unisalute.it,](http://www.unisalute.it/) in particolare cliccando sul banner dedicato in alto a destra nella homepage Area Riservata e le coperture per il nucleo familiare avranno decorrenza dalla data dell'evento che ha determinato la variazione del nucleo.

Si precisa che, anche in tale ipotesi, in caso di mancato rispetto del termine di 60 giorni, sarà possibile per i dipendenti procedere con l'integrazione dei dati anagrafici del nucleo familiare anche successivamente, ma le coperture per il nuovo membro del nucleo avranno decorrenza dal giorno dell'inserimento dei dati anagrafici.

**Attenzione**: nel caso di acquisto del Pacchetto FS Family, tu ed i tuoi familiari assicurati potrete, se vorrete, gestire la vostra posizione assicurativa all'interno di un'Area Riservata condivisa. A tal fine, ciascun assicurato maggiorenne avrà facoltà di acconsentire o meno alla condivisione dei propri dati personali con gli altri familiari assicurati.

Sarà sufficiente esprimere una sola volta la preferenza, che sarà valida nei confronti di tutti i componenti del proprio nucleo familiare assicurato e sarà revocabile in qualsiasi momento.

Ti ricordiamo che tutti gli assicurati maggiorenni che non

esprimeranno alcuna scelta in merito alla condivisione dei propri dati, a partire dal 31/03/2024 potranno continuare ad utilizzare i servizi di UniSalute solo personalmente, cioè senza che gli altri componenti del nucleo familiare possano visualizzare alcun dato o aiutarli a gestire la propria posizione assicurativa

# **6.5. Diritto al recesso**

Il recesso dell'acquisito effettuato è possibile entro 14 giorni dall'acquisto stesso, solo nel caso in cui il dipendente non abbia ancora usufruito di alcuna prestazione prevista dal Pacchetto FS Family.

Il recesso può essere effettuato accedendo al Portale di Gruppo we → Servizi → Self Service → Welfare → Pacchetto FS Family.

Si specifica, inoltre, che - a seguito del recesso – il nuovo acquisto del Pacchetto FS Family è possibile entro e non oltre il termine della campagna di acquisto di riferimento.

# **7. ALCUNI CHIARIMENTI IMPORTANTI**

# **7.1. Decorrenza e durata dell'assicurazione**

Il Piano sanitario ha efficacia annuale dal 01/01/2024 al 31/12/2024\*. Nel caso di cessazione del rapporto di lavoro (licenziamento, dimissioni, cambio appalto, ecc.), l'ex dipendente verrà mantenuto in copertura fino alla fine del mese in cui cade la data di cessazione. Nel caso di cessazione del rapporto di lavoro dell'Assistito (licenziamento, dimissioni, cambio appalto, ecc.), il nucleo familiare verrà mantenuto in copertura fino alla fine del mese in cui cade la data di cessazione dell'ex dipendente.

\*(si specifica che la durata della Convenzione FS - UniSalute è biennale, dal 01/01/2023 al 31/12/2024, salvo proroghe o rinnovi).

## **7.2. Validità territoriale**

#### **Il Piano Sanitario è valido in tutto il mondo**.

Se ti trovi all'estero e hai bisogno di una prestazione prevista dal Piano Sanitario, devi contattare il più presto possibile la Centrale Operativa per avere l'autorizzazione ad effettuare la prestazione e farti indicare la struttura sanitaria convenzionata a te più vicina.

Potrai così usufruire di un servizio garantito e scelto per te da UniSalute che ti assisterà nell'affrontare una situazione di necessità in un Paese straniero.

Se dovessi recarti in una struttura sanitaria non convenzionata, abbi cura di conservare tutta la documentazione relativa alla prestazione di cui hai usufruito e all'eventuale importo pagato per chiederne il rimborso.

## **7.3. Gestione dei documenti di spesa**

## **A. Prestazioni in strutture sanitarie convenzionate con UniSalute**

La documentazione di spesa per prestazioni sanitarie autorizzate da UniSalute effettuate in strutture sanitarie convenzionate viene consegnata direttamente dalla struttura all'Assistito.

# **B. Prestazioni in strutture sanitarie non convenzionate con UniSalute**

La documentazione di spesa ricevuta in copia, viene conservata e allegata alle richieste di rimborso come previsto per legge. Qualora UniSalute dovesse richiedere all'Assicurato la produzione degli originali verrà restituita, con cadenza mensile, la sola documentazione eventualmente ricevuta in originale.

# **7.4. Quali riepiloghi vengono inviati nel corso dell'anno?**

Ritenendo di soddisfare in questo modo le esigenze di trasparenza e di aggiornamento degli Assistiti sullo stato delle loro richieste di rimborso, UniSalute provvede ad inviare nel corso dell'anno i seguenti rendiconti:

- **riepilogo mensile** delle richieste di rimborso in attesa di documentazione liquidate e non liquidate nel corso del mese passato;
- **riepilogo annuale** di tutta la documentazione di spesa presentata nel corso dell'anno con l'indicazione dell'importo richiesto, dell'importo liquidato e dell'eventuale quota di spesa rimasta a carico dell'Assicurato.

# **7.5. Foro Competente**

Per le controversie relative al presente contratto, il Foro competente è quello del luogo di residenza o domicilio elettivo dell'Assistito.

# **7.6. Reclami**

Eventuali reclami aventi ad oggetto la gestione del rapporto contrattuale, segnatamente sotto il profilo dell'attribuzione di responsabilità, dell'effettività della prestazione, della quantificazione ed erogazione delle somme dovute all'avente diritto, ovvero un servizio assicurativo, devono essere inoltrati per iscritto a: **UniSalute S.p.A. Ufficio Reclami - Via Larga, 8 - 40138 Bologna - fax 0517096892 - e-mail reclami@unisalute.it**.

Oppure utilizzando l'apposito modulo di presentazione dei reclami disponibile sul sit[o](http://www.unisalute.it/) [www.unisalute.it.](http://www.unisalute.it/)

Per poter dare seguito alla richiesta nel reclamo dovranno essere necessariamente indicati nome, cognome e codice fiscale (o partita IVA) dell'assicurato.

Qualora l'esponente non si ritenga soddisfatto dall'esito del reclamo o in caso di assenza di riscontro nel termine massimo di quarantacinque giorni, potrà rivolgersi all'IVASS, Servizio tutela del Consumatore, Via del Quirinale, 21 - 00187 Roma, telefono 06.42.133.1.

I reclami indirizzati per iscritto all'IVASS, anche utilizzando l'apposito modello reperibile sul sito internet dell'IVASS e della Società, contengono:

- a. nome, cognome e domicilio del reclamante, con eventuale recapito telefonico;
- b. individuazione del soggetto o dei soggetti di cui si lamenta l'operato;
- c. breve ed esaustiva descrizione del motivo di lamentela;
- d. copia del reclamo presentato alla Società e dell'eventuale riscontro fornito dalla stessa;
- e. ogni documento utile per descrivere più compiutamente le relative circostanze.

Le informazioni utili per la presentazione dei reclami sono riportate anche sul sito internet della Società[:](http://www.unisalute.it/) [www.unisalute.it](http://www.unisalute.it/) e nelle comunicazioni periodiche inviate in corso di contratto, ove previste.

Per la risoluzione della lite transfrontaliera di cui sia parte, il reclamante avente il domicilio in Italia può presentare il reclamo all'IVASS o direttamente al sistema estero competente, individuabile accedendo al sito internet [https://finance.ec.europa.eu/consumer](https://finance.ec.europa.eu/consumer-finance-and-payments/retail-financial-services/financial-dispute-resolution-network-fin-net_it)[finance-and-payments/retail-financial-services/financial-dispute-resolution](https://finance.ec.europa.eu/consumer-finance-and-payments/retail-financial-services/financial-dispute-resolution-network-fin-net_it)[network-fin-net\\_it](https://finance.ec.europa.eu/consumer-finance-and-payments/retail-financial-services/financial-dispute-resolution-network-fin-net_it) chiedendo l'attivazione della procedura FIN-NET. Si ricorda che nel caso di mancato o parziale accoglimento del reclamo, fatta salva in ogni caso la facoltà di adire l'Autorità Giudiziaria, il reclamante potrà ricorrere ai seguenti sistemi alternativi per la risoluzione delle controversie:

- procedimento di mediazione innanzi ad un organismo di mediazione ai sensi del Decreto Legislativo 4 marzo 2010 n. 28 (e successive modifiche e integrazioni); in talune materie, comprese quelle inerenti le controversie insorte in materia di contratti assicurativi o di risarcimento del danno da responsabilità medica e sanitaria, il ricorso al procedimento di mediazione è condizione di procedibilità della domanda giudiziale. A tale procedura si accede mediante un'istanza da presentare presso un organismo di mediazione tramite l'assistenza di un avvocato di fiducia, con le modalità indicate nel predetto Decreto;
- procedura di negoziazione assistita ai sensi del Decreto Legge 12 settembre 2014 n. 132 (convertito in Legge 10 novembre 2014 n. 162); a tale procedura si accede mediante la stipulazione fra le parti di una convenzione di negoziazione assistita tramite l'assistenza di un avvocato di fiducia, con le modalità indicate nel predetto Decreto;
- procedura di Commissione Paritetica o Arbitrato ove prevista.

In relazione alle controversie inerenti l'attivazione delle garanzie o la quantificazione delle prestazioni si ricorda che permane la competenza esclusiva dell'Autorità Giudiziaria, oltre alla facoltà di ricorrere a sistemi conciliativi ove esistenti.

### **7.7 INFORMAZIONI SULL'IMPRESA DI ASSICURAZIONE**

#### **1. Informazioni generali**

UniSalute S.p.A. ("la Società"), soggetta all'attività di direzione e coordinamento di Unipol Gruppo S.p.A. facente parte del Gruppo Assicurativo Unipol iscritto all'Albo delle società capogruppo presso l'IVASS al n. 046. Sede legale e Direzione Generale Via Larga, 8 - 40138 - Bologna (Italia).

Recapito telefonico +39 051 6386111 - fax +39 051 320961 – sito internet www.unisalute.it – indirizzo di posta elettronica unisalute@pec.unipol.it o info@unisalute.it.

La Società è autorizzata all'esercizio delle assicurazioni con D.M. 20- 11-1989 n. 18340 (G.U. 4-12-1989 n. 283), D.M. 8-10-1993 n. 19653 (G.U. 25-10-1993 n.251), D.M. 9-12-1994 n.20016 (G.U. 20-12-1994 n. 296) e Prov. Isvap n.2187 dell' 8-05-2003 (G.U. 16-05-2003 n.112). Numero di iscrizione all'Albo delle Imprese Assicurative: 1.00084.

Per informazioni patrimoniali sulla società consulta la relazione sulla solvibilità disponibile sul sito: [https://www.unisalute.it/informazioni](https://www.unisalute.it/informazioni-societarie/informativa-pillar-solvency-2)[societarie/informativa-pillar-solvency-2](https://www.unisalute.it/informazioni-societarie/informativa-pillar-solvency-2) 

#### **2. Informazioni sulla situazione patrimoniale dell'Impresa**

Con riferimento all'ultimo bilancio approvato, relativo all'esercizio 2022, il patrimonio netto dell'Impresa è pari ad € 241,1 milioni con capitale sociale pari ad € 78,03 milioni e totale delle riserve patrimoniali pari ad € 102,2 milioni. Con riferimento alla Relazione sulla solvibilità e sulla condizione finanziaria dell'impresa (SFCR), disponibile sul sito [www.unisalute.it,](http://www.unisalute.it/) ai sensi della normativa in materia di adeguatezza patrimoniale delle imprese di assicurazione (cosiddetta Solvency II) entrata in vigore dal 1° gennaio 2016, il requisito patrimoniale di solvibilità (SCR), relativo all'esercizio 2022, è pari ad € 95,90 milioni, il Requisito Patrimoniale Minimo (MCR) è pari ad € 27,18 milioni, a copertura dei quali la Società dispone di Fondi Propri rispettivamente pari ad € 214,69 milioni e ad € 210,85 milioni, con un conseguente Indice di solvibilità, al 31 dicembre 2022, pari a 2,24 volte il requisito patrimoniale di solvibilità. I requisiti patrimoniali di solvibilità sono calcolati mediante l'utilizzo della Standard Formula Market Wide.

# **8. ALLEGATO 1 - ELENCO GRANDI INTERVENTI CHIRURGICI**

Si intendono "Grandi interventi chirurgici" ricompresi nel Piano offerto i seguenti, divisi per aree anatomiche:

#### **Cranio e sistema nervoso centrale e periferico – neurochirurgia:**

- − anastomosi vasi intra-extracranici
- − asportazione di neoplasie endocraniche, di aneurismi o per correzione di altre condizioni patologiche
- − approccio transfenoidale per neoplasie della regione ipofisaria
- − asportazione di tumori orbitali per via endocranica
- − biopsia cerebrale per via stereotassica
- − cranioplastiche
- − craniotomia per ematoma intercerebrale
- − craniotomia per ascesso cerebrale
- − craniotomia per lesioni traumatiche cerebrali
- − craniotomia per malformazioni vascolari non escluse dalla copertura
- − craniotomia per neoplasie
- − derivazione ventricolare interna ed esterna
- − derivazioni liquorali intracraniche o extracraniche
- − emisferectomia

− endoarteriectomia o chirurgia dei vasi del collo interventi chirurgici per neoplasie dei nervi periferici

- − interventi per derivazione liquorale diretta o indiretta
- − interventi associati sul simpatico toracico e sui nervi splancnici

− interventi endorachidei per asportazione di neoplasie, cordotomie, radicotomie e altre affezioni meningomidollari

− interventi per epilessia focale

- − interventi per tumori della base cranica per via trans orale
- − interventi sull'ipofisi per via transfenoidale
- − laminectomia per tumori intra-durali extramidollari
- − laminectomia per tumori intra-midollari del collo
- − laminectomia decompressiva ed esplorativa
- − malformazioni aneurismatiche (aneurismi sacculari, aneurismi

artero-venosi)

- − neurotomia retrogasseriana sezione intracranica di altri nervi
- − operazioni endocraniche per ascesso ed ematoma intracranico
- − operazioni per encefalo meningocele
- − surrenalectomia e altri interventi sulla capsula surrenale
- − talamotomia, pallidotomia ed altri interventi similari
- − terapia chirurgica delle fistole arterovenose:
	- a) aggressione diretta;
	- b) legatura vaso-afferente intra-cranico;
	- c) legatura vaso-afferente extra-cranico

− trattamento endovasale delle malformazioni vascolari midollari

− trattamento endovascolare di malformazioni aneurismatiche o artero venose non escluse dalla copertura

− microdecompressioni vascolari per: nevralgie trigeminali, emispasmo facciale, ipertensione arteriosa essenziale

− vagotomia per via toracica

#### **Faccia / bocca / chirurgia maxillo – facciale:**

− asportazione della parotide per neoplasie maligne

− condilectomia monolaterale e bilaterale con condilo plastica per anchilosi dell'articolazione temporo-mandibolare

− correzione di naso a sella

− demolizione dell'osso frontale

− demolizione del massiccio facciale con svuotamento orbitario

− fratture dei mascellari superiori-trattamento chirurgico ed ortopedico

− fratture del condilo e della apofisi coronoide mandibolaretrattamento chirurgico ed ortopedico

− terapia chirurgica delle fratture dello scheletro facciale

− trattamento chirurgico semplice o combinato delle anomalie della mandibola e del mascellare superiore

− interventi ampiamente demolitivi per neoplasie maligne della lingua, del pavimento orale con svuotamento della loggia sottomascellare

− interventi per neoplasie maligne della lingua, del pavimento orale con svuotamento della loggia sottomascellare

− interventi per neoplasie maligne della lingua, del pavimento orale

con svuotamento ganglionare contemporaneo

− interventi per neoplasie maligne della lingua, del pavimento orale e della tonsilla con svuotamento ganglionare

− operazioni demolitrici per tumori del massiccio facciale con svuotamento orbitario

- − parotidectomia con conservazione del facciale
- − plastica per paralisi del nervo facciale
- − resezione mascellare superiore
- − resezione del massiccio facciale e per neodeformazioni maligne
- − resezione della mandibola per neoplasia
- − riduzione fratture mandibolari con osteosintesi
- − ricostruzione della mandibola con innesti ossei
- − ricostruzione della mandibola con materiale alloplastico

#### **Collo:**

− asportazione della ghiandola sottomascellare per infiammazioni croniche e neoplasie benigne e tumori maligni

- − interventi per asportazioni di tumori maligni del collo
- − svuotamento ghiandolare bilaterale
- − svuotamento ghiandolare laterocervicale bilaterale
- − tiroidectomia per neoplasie maligne
- − resezioni e plastiche tracheali

− faringo-laringo-esofagectomia con faringoplastica per carcinoma dell'ipofaringe e dell'esofago cervicale

#### **Esofago:**

− collocazioni di protesi endoesofagea per via toraco-laparatomica

− deconnessioni azygos portali per via addominale e/o trans toracica per varici esofagee

− esofagogastroplastica, esofagodigiunoplastica, esofagocolonplastica

− interventi per fistola esofago-tracheale o esofago-bronchiale

− interventi nell'esofagite, nell'ulcera esofagea e nell'ulcera peptica postoperatoria

− interventi per diverticolo dell'esofago

- − legatura di varici esofagee
- − mediastinotomia soprasternale per enfisema mediastinico

− mediastinotomia soprasternale per enfisema mediastinico

− miotomia esofago-cardiale extramucosa e plastica antireflusso per via tradizionale o laparoscopica

− operazioni sull'esofago per stenosi benigna, per tumori, resezioni parziali basse, alte e totali

− resezione dell'esofago cervicale

− resezione totale esofagea con esofago-plastica in un tempo

− resezione di diverticoli dell'esofago toracico

− esofago cervicale: resezione con ricostruzione con autotrapianto di ansa intestinale

− esofagectomia mediana con duplice o triplice via di accesso (toracolaparotomica o toraco-laparocervicotomica) con esofagoplastica intratoracica o cervicale e linfoadenectomia

− esofagectomia a torace chiuso con esofagoplastica al collo e linfoadenectomia

− esofagectomia per via toracoscopica interventi per lesioni traumatiche o spontanee dell'esofago

− enucleazione di leiomiomi dell'esofago toracico per via tradizionale o toracoscopica

### **Torace:**

− asportazione del timo

− asportazione di tumori bronchiali per via endoscopica

− asportazione di tumori maligni con svuotamento del cavo ascellare

− asportazione chirurgica di cisti e tumori del mediastino

− decorticazione polmonare

− exeresi per tumori delle coste o dello sterno interventi per fistole bronchiali cutanee

− interventi per fistole del moncone bronchiale dopo exeresi

− interventi sul mediastino per tumori

− mastectomia radicale allargata con svuotamento linfoghiandolare della mammaria interna e del cavo ascellare

− mastectomia radicale con dissezione ascellare

− pleuro pneumectomia

− pneumectomia

− pneumolisi a cielo aperto

63

- − pneumotomia per asportazione di cisti da echinococco
- − resezione bronchiale, con reimpianto
- − resezione segmentaria e lobectomia
- − toracoplastica parziale e totale
- − toracotomia esplorativa
- − timectomia per via toracica o toracoscopica
- − lobectomie, bilobectomie e pneumonectomie
- − pleurectomie e pleuropneumonectomie
- − lobectomie e resezioni segmentarie o atipiche per via toracoscopica
- − resezioni bronchiali con reimpianto
- − trattamento chirurgico di fistole post chirurgiche
- − toracoplastica: I e II tempo

#### **Chirurgia cardiaca:**

- − asportazione dei tumori endocavitari del cuore
- − ablazione trans catetere
- − angioplastica coronarica
- − by-pass aorto-coronarico con vena

− by-pass aorto-coronarico e resezione aneurisma del ventricolo sinistro

- − commissurotomia
- − impianto di arteria mammaria secondo Vineberg singolo e doppio
- − impianto di pace-maker epicardio per via toracotomica o frenico-

### pericardiaca

- − infartectomia in fase acuta
- − interventi a cuore aperto
- − interventi a cuore chiuso
- − interventi per corpi estranei nel cuore o tumori cardiaci
- − interventi per malformazioni nel cuore e nei grossi vasi endotoracici
- − intervento per cardiopatie congenite o malformazioni grossi vasi
- − operazione per embolia dell'arteria polmonare
- − pericardiectomia
- − resezione aneurisma del ventricolo sinistro
- − resezione cardiaca
- − sostituzione valvolare con protesi
- − sutura del cuore per ferite

#### − valvuloplastica

#### **Stomaco e duodeno:**

− Cardiomiotomia extramucosa

− esofago-cardioplastica

− gastrectomia totale

− gastrectomia totale per via toraco-laparotomica

− gastrectomia prossimale ed esofagectomia subtotale per carcinoma del cardias

− gastrectomia totale ed esofagectomia distale per carcinoma del cardias

− intervento per fistola gastro-digiuno-colica

− interventi di riconversione per dumping syndrome

− intervento per mega esofago

− intervento di plastica antireflusso per ernia iatale per via laparoscopica

- − piloroplastica + vagotomia
- − reintervento per mega esofago
- − resezione gastrica

− resezione gastro-digiunale per ulcera peptica post - anastomotica

− sutura di perforazioni gastriche e intestinali non traumatiche

### **Peritoneo e intestino:**

− intervento di asportazione di tumori retro peritoneali

- − colectomia segmentaria
- − colectomia totale
- − emicolectomia destra e linfoadenectomia per via laparoscopica
- − enteroanastomosi

− exeresi di tumori retroperitoneali

− laparotomia per contusioni e ferite penetranti dell'addome con lesione di organi interni parenchimali

− laparotomia per contusioni e ferite penetranti dell'addome con lesione dell'intestino - resezione intestinale

− occlusione intestinale di varia natura - resezione intestinale

− resezione del tenue

− resezione ileo-cecale

- − resezione intestinale
- − resezione intestinale per via laparoscopica sutura della lesione

#### **Colon - Retto e Ano:**

- − amputazione del retto per via addomino-perineale (in più tempi)
- − amputazione del retto per via addomino-perineale (in un tempo)
- − amputazione del retto per via addomino-perineale
- − amputazione del retto per via perianale
- − amputazione del retto per via sacrale
- − operazione per mega colon
- − resezione anteriore del retto
- − emicolectomia destra e linfoadenectomia per via laparoscopica
- − colectomia totale con ileorettoanastomosi senza o con ileostomia
- − resezione rettocolica anteriore e linfoadenectomia tradizionale o per via laparoscopica
- − resezione rettocolica con anastomosi colo-anale per via tradizionale o laparoscopica
- − proctocolectomia con anastomosi ileo-anale e reservoir ileale per via tradizionale o laparoscopica
- − amputazione del retto per via addomino-perineale
- − microchirurgia endoscopica trans anale
- − ricostruzione sfinteriale con graciloplastica

#### **Fegato e vie biliari:**

- − anastomosi bilio-digestive
- − colecistectomia
- − drenaggio biliodigestivo intraepatico
- − epatico e coledocotomia
- − epatico-digiuno-duodenostomia
- − epatotomia semplice per cisti da echinococco
- − interventi per la ricostruzione delle vie biliari

− intervento di drenaggio interno delle vie biliari (colecisto gastrostomia, colecisto enterostomia)

- − papillotomia per via trans-duodenale
- − resezione epatica
- − resezioni epatiche maggiori e minori
- − resezioni epatiche per carcinoma della via biliare principale
- − colecistectomia laparoscopica con approccio operatorio sul coledoco
- con colangiografia intraoperatoria
- − anastomosi bilio-digestive
- − reinterventi sulle vie biliari
- − chirurgia dell'ipertensione portale:
	- a) interventi di derivazione
		- anastomosi porto-cava
		- anastomosi spleno-renale
		- anastomosi mesenterico-cava
	- b) interventi di devascolarizzazione
		- legatura delle varici per via toracica e/o addominale
		- transezione esofagea per via toracica
		- transezione esofagea per via addominale
		- deconnessione azygos portale con anastomosi gastro digiunale
		- transezione esofagea con devascolarizzazione paraesofagogastrica

## **Pancreas e milza / surrenale:**

- − anastomosi mesenterica-cava
- − anastomosi porta-cava e spleno-renale
- − deconnessione azygos-portale
- − duodenocefalo-pancreasectomia con o senza linfoadenectomia
- − interventi per tumori endocrini funzionali del pancreas
- − interventi demolitivi del pancreas:
	- a) totale o della testa
	- b) della coda
- − interventi di necrosi acuta del pancreas
- − interventi per cisti e pseudo cisti del pancreas:
	- c) enucleazione delle cisti
	- d) marsupializzazione
	- e) cistovisceroanastomosi
- − interventi per fistole pancreatiche
- − splenectomia
- − derivazioni pancreato-wirsung digestive

#### **Vasi:**

− disostruzione by-pass aorta addominale

− interventi di rivascolarizzazione extra-anatomici

− interventi per aneurisma dei seguenti vasi arteriosi: carotidi, vertebrali, succlavia, tronco brachio-cefalico, iliache

− interventi per fistola aorto-enterica

− interventi per stenosi dell'arteria renale mesenterica superiore o celiaca

− interventi per stenosi od ostruzione della carotide extra-cranica o succlavia o arteria anonima

− interventi sulla vena cava superiore o inferiore

− interventi sull'aorta toracica e sull'aorta addominale

− interventi sull'aorta addominale e sulle arterie iliache (mono o bilaterali)

− interventi sull'arteria succlavia, vertebrale o carotide extracranica (monolaterali)

- − interventi sulle arterie viscerali o renali
- − interventi sulle arterie dell'arto superiore o inferiore (monolaterali)
- − interventi di rivascolarizzazione extra-anatomici
- − trattamento delle lesioni traumatiche dell'aorta
- − trattamento delle lesioni traumatiche delle arterie degli arti e del collo
- − reinterventi per ostruzione di TEA o by-pass
- − resezione arteriosa con plastica vasale
- − trombectomia venosa iliaco-femorale (monolaterale)
- − trattamento dell'elefantiasi degli arti

### **Ortopedia e traumatologia:**

- − artrodesi grandi segmenti
- − artrodesi vertebrale per via anteriore
- − artoprotesi di anca
- − artoprotesi di ginocchio
- − artroprotesi di spalla
- − artoprotesi di gomito
- − disarticolazione interscapolo toracica
- − emipelvectomia
- − osteosintesi vertebrale
- − protesi di femore
- − protesi di ginocchio
- − protesi di polso
- − protesi di spalla e gomito
- − protesi di Thompson
- − ricostruzione osteosintesi frattura emibacino
- − riduzione cruenta e stabilizzazione spondilolistesi
- − trattamento cruento dei tumori ossei
- − vertebrotomia

### **Urologia:**

- − cistectomia totale
- − cistectomia totale con ureterosigmoidostomia
- − cistectomia totale con derivazione urinaria e neovescica con segmento intestinale ortotopica o eterotopica
- − derivazione urinaria con interposizione intestinale
- − enterocistoplastica di allargamento
- − estrofia vescicale e derivazione
- − fistola vescico-vaginale, uretero-vescico-vaginale, vagino-intestinale ileocistoplastica- colecistoplastica
- − litotrissia extracorporea intervento per estrofia della vescica
- − intervento per fistola vescico intestinale intervento per fistola vescico - rettale
- − nefrectomia allargata
- − nefrectomia polare
- − nefrotomia bivalve in ipotermia (tecnica nuova)
- − nefroureterectomia
- − nefroureterectomia totale (taglio allargato)
- − nefrolitotrissia percutanea (PVL)
- − orchiectomia con linfoadenectomia pelvica e/o lombo aortica
- − plastica antireflusso bilaterale e monolaterale
- − plastiche per incontinenza femminile
- − prostatectomia radicale con linfoadenectomia
- − resezione renale con clampaggio vascolare
- − resezione uretrale e uretrorrafia
- − surrenalectomia
- − uretero-ileo-anastomosi (o collo bilaterale totale)
- − amputazione totale del pene e adenolinfectomia emasculatio totale

### **Apparato genitale:**

- − creazione operatoria di vagina artificiale (da sigma)
- − creazione di condotto vaginale con inserimento di protesi
- − creazione di condotto vaginale con rivestimento epidermico
- − cura chirurgica di fistola retto-vaginale
- − cura chirurgica di fistola ureterale
- − cura chirurgica di fistola vescico-vaginale
- − eviscerazione pelvica
- − exenteratio pelvica interventi sulle tube in microchirurgia
- − intervento vaginale e addominale per incontinenza urinaria
- − isterectomia per via vaginale
- − isterectomia radicale per via addominale con o senza linfoadenectomia
- − isterectomia per via laparoscopica
- − isterectomia totale con annessiectomia per via laparotomica
- − isterectomia totale per via laparatomica
- − laparotomia per ferite o rotture uterine
- − metroplastica
- − orchiectomia allargata per tumore
- − orchiectomia per tumore
- − orchiectomia per neoplasie maligne con linfoadenectomia
- − pannisterectomia radicale per via addominale
- − pannisterectomia radicale per via vaginale
- − vulvectomia allargata e totale
- − vulvectomia allargata con linfoadenectomia

### **Oculistica:**

- − estrazione di corpo estraneo endo-bulbare non calamitabile
- − iridocicloretrazione
- − trabeculectomia
- − vitrectomia anteriore e posteriore
- − trapianto corneale a tutto spessore
- − cerchiaggio per distacco di retina

#### **Otorinolaringoiatra:**

- − anastomosi e trapianti nervosi
- − asportazione di tumori dell'orecchio medio
- − asportazione di tumori dell'orecchio medio e del temporale
- − asportazione di tumori e colesteatomi della rocca petrosa
- − asportazione di tumori parafaringei
- − asportazione della parotide per neoplasie maligne con svuotamento
- − interventi ampiamente demolitivi per neoplasie maligne della lingua,
- del pavimento orale e della tonsilla con svuotamento ganglionare
- − interventi per recupero funzionale del VII nervo cranico
- − svuotamento funzionale o demolitivo del collo
- − chirurgia del nervo facciale nel tratto infratemporale
- − chirurgia del sacco endolinfatico
- − chirurgia della sindrome di Meniere
- − chirurgia della sordità otosclerotica
- − chirurgia dell'otite colesteatomatosa
- − chirurgia endoauricolare della vertigine
- − chirurgia trans labirintica della vertigine
- − decompressione del nervo facciale
- − decompressione del nervo facciale con innesto o rafia
- − distruzione del labirinto
- − exeresi di neurinoma dell'VIII nervo cranico
- − exeresi di paraganglioma timpano giugulare
- − exeresi fibrangioma rinofaringeo
- − interventi per otosclerosi
- − laringectomia sopraglottica o subtotale
- − laringectomie parziali verticali
- − laringectomia e faringolaringectomia totale
- − neurinoma dell'ottavo paio dei nervi cranici
- − neurectomia vestibolare
- − parotidectomia con conservazione del facciale
- − petrosectomia
- − resezione del nervo petroso superficiale
- − resezioni del massiccio facciale per neoformazioni maligne
- − ricostruzione della catena ossiculare
- − sezione del nervo cocleare
- − sezione del nervo vestibolare
- − timpanoplastica

### **Laringe:**

- − faringolaringectomia
- − interventi per paralisi degli abduttori
- − laringectomia orizzontale sopra-glottica
- − laringectomia parziale verticale
- − laringectomia ricostruttiva
- − laringectomia totale
- − laringofaringectomia
- − tumori maligni di altre sedi (tonsille, ecc...)
- − tumori maligni di altre sedi (tonsille, ecc...) con svuotamento latero-

cervicale

− tumori parafaringei

## **Trapianti:**

- − trapianto organi degli apparati:
	- a) circolatorio
	- b) digerente
	- c) respiratorio
	- d) urinario
- − trapianto cornea
- − trapianti ossei

Si considerano "interventi di alta chirurgica" anche:

- − il trapianto e l'espianto di organi
- − il ricovero in reparto di terapia intensiva (cosiddetta rianimazione,
- anche in assenza di intervento chirurgico)
- − quelli riferiti alle patologie oncologiche maligne:
- a) esofago, stomaco e duodeno (esclusa la via endoscopica)
- b) cavo orale, faringe, laringe
- c) pancreas, fegato, reni
- d) inerenti la branca di neurochirurgia
- e) tiroide
- f) paratiroidi
- g) resezione gastrica e/o gastrectomia totale o allargata
- h) colectomia totale
- i) ano e/o retto (esclusa la via endoscopica)
- j) mammella (escluse le protesi)
- k) polmone
- l) chirurgia gastrointestinale per perforazioni.

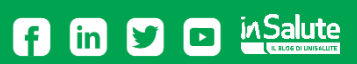

www.unisalute.it